# **Release Notes**

# **Dell EMC Avamar**

19.4

Release Notes

Rev. 01 November 2020

#### Dell Inc.

These release notes contain supplemental information about the Avamar 19.4 release. Topics include:

| • | Revision history                    | 2  |
|---|-------------------------------------|----|
|   | Product description                 |    |
|   | New features and changes            |    |
|   | Fixed problems                      | 6  |
|   | Known problems and limitations      |    |
|   | Environment and system requirements |    |
|   | International language support      |    |
|   | Technical notes                     |    |
|   | Documentation                       | 40 |
|   | Installation and upgrade            | 43 |
|   | Troubleshooting and getting help    |    |
|   |                                     |    |

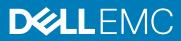

# **Revision history**

The following table presents the revision history of this document:

#### Table 1. Revision history

| Revision | Date          | Description                                     |
|----------|---------------|-------------------------------------------------|
| 01       | November 2020 | First release of this document for Avamar 19.4. |

# **Product description**

Avamar is backup and recovery software with integrated data deduplication technology. Avamar solves the challenges that are associated with traditional data protection, enabling fast, reliable backup and recovery for remote offices, VMware environments, Data Domain and Cloud Tier, and data center LANs.

Unlike traditional solutions, Avamar reduces the size of backup data at the source—before it transfers across the network and stores to disk. As a result, Avamar delivers fast, efficient daily full backups despite slow or congested infrastructure, and data encryption for added security. Avamar uses patented RAIN technology for high availability, and a scalable grid architecture enables you to upgrade capacity and performance when necessary.

() NOTE: Data Domain is now PowerProtect DD. References to Data Domain or DD systems in this documentation, in the UI, and elsewhere in the product include PowerProtect DD systems and older Data Domain systems. In many cases the UI has not yet been updated to reflect this change.

# New features and changes

The following sections provide information about the new features and changes in Avamar 19.4:

### Avamar Web Management User Interface (AUI) enhancements

Avamar 19.4 features the following AUI-related changes and enhancements:

- Avamar now supports client-initiated plug-in backup base on existing policy group settings, which can be monitored in AUI and Avamar Administrator.
- AUI now supports AD integration.
- REST API now supports Profile Management.
- New VM dynamic rules to filter by using ESXi hostname and VM Power On status is now available.
- AUI now supports VM backup validation.
- The MAC OS 15.4 file restore support is now available in AUI.
- Avamar 19.4 supports the profile management configuration that includes REST APIs for ESRS configuration, Event profile configuration, Connect EMC configuration. Now, you can copy or enable a custom event profile.

## Avamar Virtual Edition (AVE) enhancements

Avamar 19.4 features the following AVE-related changes and enhancements:

• AVE now supports VMWare 7.0. It no longer supports VMWare 5.5.

### Workflow and configuration enhancements

Avamar 19.4 features the following workflow and configuration-related changes and enhancements:

• The applicability of the Avamar software upgrade and NDMP accelerator node upgrade workflows has changed.

Operating system enhancements on page 3 provides more information about the operating system upgrade that is included with both workflow packages, and actions that you must take before you can upgrade.

# Client enhancements

Avamar 19.4 features the following client-related changes and enhancements:

- NDMP backup that was done from Unity can now be restored to PowerStore. Avamar can restore data to the original NAS system, in case you have moved to PowerStore from Unity.
- Manage client-initiated backups and client-initiated file system restores from Avamar Administrator and AUI.

### Restore and backup related enhancements

Avamar 19.4 features the following restore and backup-related changes and enhancements:

• The creation dates are restored after restoring backups that contain symbolic files (liFnks). The files display the creation dates of these files. This new feature is added in Avamar 19.4 for Linux System.

## File-level restore (FLR) related enhancement

Avamar 19.4 features the following FLR-related changes and enhancements:

- Support to skip non-formatted and non-existence Linux partition.
- Support for LVM volume with 83 linux partitions and LVM configured successfully.
- Support to skip VGs without creating any LV.

### gsan start enhancement

Avamar 19.4 features the following gsan-related changes and enhancements:

- The behavior of dpnctl start and dpnctl start gsan is enhanced. Earlier, if gsan shutdown was unclean, the dpnctl start and dpnctl start gsan commands exist with a message that gsan shutdown was unclean, and nothing would happen. With the enhancement, if gsan shutdown is unclean, the dpnctl start and dpnctl start gsan commands do the following:
  - 1. Roll back gsan to the most-recent checkpoint, even if hfschecked or not, and start gsan.
  - **2.** The dpnctl start command restores MCS
  - 3. The dpnctl start command starts MCS and other dpn services

# Virtual Disk Development Kit (VDDK) 7.0 and SLES 12 SP5 proxy enhancements

Avamar 19.4 features the following VDDK-related changes and enhancements:

• Avamar 19.4 describes the VDDK 7.0 update to support vSphere 7.0. VDDK 7.0 also provide additional support for ESXi 7.0 and vCenter Server 7.0. There is an upgrade available for proxy host operating system to SLES 12 SP5.

### AVE for VLAN

Avamar 19.4 features the VLAN configuration for AVE on VMware. You can configure additional network for backup on Avamar Virtual Edition post deployment. For more information about this configuration, see **VLAN configuration on AVE** (chapter 3) in *Avamar Virtual Edition Installation and Upgrade Guide*.

### **Operating system enhancements**

Avamar 19.4 includes an upgrade for all supported platforms to the SUSE Linux Enterprise Server (SLES) 12 SP5 operating system. This upgrade replaces the previous SLES 11 and SLES 12 operating systems.

**NOTE:** All routes to Avamar 19.4 require the deployment of, or upgrade to, SLES 12 SP5. The new operating system is a required component of Avamar 19.4.

The operating system upgrade does not affect the functionality or interfaces of the Avamar software. However, take note of the following important points:

- The Avamar platform operating system security rollup supports Avamar servers that run SLES 12 SP5 starting with release 2020R1.
- The upgrade changes some underlying operating system commands, such as the move from systemv to systemd.
- The upgrade also updates some underlying libraries and dependencies.
- All new installations of Avamar 19.4 and SLES 12 deploy with a 1 GB /boot partition to improve compatibility with future kernel upgrades. Upgrades from SLES 11 preserve the existing 100 MB /boot partition.

#### Prerequisites

Review the following items when you create your deployment or upgrade plan:

- All nodes in the server must run one of the following operating systems:
  - SLES 12 SP5
  - SLES 12 SP4
  - SLES 11 SP4
  - SLES 11 SP3
  - SLES 11 SP1
- Avamar 7.5.1 or later is a prerequisite for the upgrade to Avamar 19.4.

If the server or NDMP accelerator node runs an older release, upgrade to a supported version before you start the upgrade to Avamar 19.4.

#### New installations and deployments

New instances of AVE 19.4 for all supported virtual environments deploy with SLES 12 SP5. New VMware proxy instance also deploys with SLES 12 SP5.

New installations of the Avamar Data Store (ADS) Gen4S and Gen4T platforms must have SLES 12 SP5 loaded before software installation. The existing Avamar software installation procedures for the ADS do not change.

New installations of NDMP accelerator nodes, whether physical or virtual, must have SLES 12 SP5 loaded before software installation. The existing NDMP accelerator software installation procedures do not change.

#### Upgrades from previous versions

#### () NOTE:

Before you upgrade, verify that the Avamar server or NDMP accelerator node meets the prerequisites.

Upgrades from older releases of Avamar or the NDMP accelerator client software might require intermediate upgrades to a supported Avamar release and operating system. Ensure that your upgrade plan includes any necessary incremental steps, and that the server or NDMP accelerator node meets the prerequisites for any intermediate upgrades.

You cannot upgrade an Avamar server to 19.4 if it uses Blowfish for its data-at-rest encryption. Instead, install a new 19.4 server and migrate the data from the old server.

The Avamar software upgrade workflow package integrates both the operating system upgrade to SLES 12 SP5 and the software upgrade to Avamar 19.4. The upgrade workflow migrates the operating system and Avamar software configurations and then replaces the existing system partitions.

Initial startup might take longer as the upgrade workflow installs necessary drivers and firmware, and configures new packages. The upgrade workflow also takes checkpoints and performs health checks before and after the upgrade. The operating system upgrade process is the same for AVE and for ADS single-node and multi-node servers.

For NDMP accelerator nodes, the process is similar. However, in this case, the Avamar accelerator upgrade workflow package contains the new operating system and the new accelerator software.

You cannot upgrade VMware proxies from one operating system to another by using the ISO file. Instead, remove the existing proxies and use the Proxy Deployment Manager (PDM) to deploy replacement Avamar 19.4 proxies. Remove any proxies that you manually deployed. The Avamar for VMware User Guide provides more information.

### FIPS mode

The Avamar software upgrade workflow disables Federal Information Processing Standard (FIPS) mode. If FIPS mode is enabled before the upgrade, you must reenable FIPS mode after the upgrade completes.

**NOTE:** The upgrade workflow disables FIPS if the original version is 19.1. If the original version before upgrade is 19.3 and later, upgrade workflow will not disable FIPS.

The Avamar Product Security Guide provides more information about FIPS mode.

#### Determine the installed Avamar version before upgrading

Before you upgrade, determine the installed Avamar version so that you can plan the upgrade path.

#### About this task

You can also review the package installation history through the Avamar Installation Manager. The Avamar Administration Guide provides more information.

#### Steps

1. Through the AUI:

For Avamar 18.1 and later, the AUI provides the preferred graphical method.

- a. Log in to the AUI.
- **b.** In the AUI header pane, click ①.

The About dialog box opens, and lists the installed Avamar version.

**2.** Through the command line:

Where the AUI is not available, verify the Avamar component versions with the following commands.

- a. Log in to the server as admin.
- **b.** Check the MCS version by typing the following command:

```
mcserver.sh --version
```

Information similar to the following is displayed in the command shell:

19.1.0-38

c. Check the gsan version by typing the following command:

#### gsan --version

version:

Information similar to the following is displayed in the command shell:

version: 19.1.0-38 build date: Apr 25 2019 19:23:45

 ${\bf d}.$  Check the  ${\tt avtar}$  version by typing the following command:

#### avtar --version

Information similar to the following is displayed in the command shell:

version: 19.1.0-38 build date: Apr 25 2019 19:32:16

Verify that the Avamar component versions match.

### **Compatibility updates**

Avamar 19.4 features the following software compatibility updates.

- Avamar client, server, and storage node support for Data Domain operating system (DDOS) versions 7.3.x
- Avamar client support for:
  - 64-bit versions of Red Hat Enterprise Linux (RHEL) 7.8 and 8.2
  - 64-bit version of SUSE Linux Enterprise Server (SLES) 15 SP2

- 64-bit versions of CentOS 7.8 and 8.2
- MacOS 10.15.4
- 64-bit version of Windows 10 2004
- $\circ$   $\,$  64-bit versions of Oracle Linux 7.8 and 8.2  $\,$
- AIX 7.2 TL4
- NDMP support for:
  - Isilon update to oneFS 9.0
  - Ontap version 9.7
- Avamar client support for the 64-bit version of Debian 10 and Ubuntu 19.04 and 19.10
- Avamar SAP-Oracle support for:
  - Oracle-Linux 7
  - Solaris Sparc 11.4
  - Red Hat Enterprise Linux (RHEL) 8
- Avamar Oracle support for Solaris Sparc 11.4
- Avamar DB2 11.5 support for:
  - Windows server 2019
  - Red Hat Enterprise Linux (RHEL) 8.1
- NDMP support for:
  - PowerStore versions 1.0
  - PowerMax
  - Oracle ZFS version 8.9.x
- Cloud Director Data Protection Extension (CD DPE) support for Cloud Director 10
- Avamar Proxy support vSphere 7.0
- Instant Access support vSphere 7.0
- vCenter plug-in support vSphere 7.0

Updated software and database compatibility information is provided in the *E-LAB Navigator* at https://elabnavigator.emc.com/eln/elnhome.

# **Fixed problems**

This section lists the problems that were observed in previous releases of Avamar that are resolved in Avamar 19.4 release.

| Bug number       | Problem summary                                                                                                    |
|------------------|----------------------------------------------------------------------------------------------------|
| 318142 esc 37075 | avi-cli returns the incorrect result-code when the workflow fails.                                                                                                    |
| 320872           | NTP service cannot maintain time synchronization. The symptoms can be seen in the output of<br>'mapallall ntpq -pn', in which reach values are low -sometimes zero in the case of the local<br>hardware reference clock on the utility node, and offsets are high, sometimes over 1 second, and<br>higher. The result is that time synchronization is not maintained in a multi-node grid/cluster,<br>regardless of whether the time source is external or within the grid itself. |
| 321688           | iperf/iperf3 missing from SLES-12 based releases.                                                                                                    |
| 312366           | SLES version 11 still appears in some package names .                                                                                                    |

# **Known problems and limitations**

The following topics discuss known problems and limitations in this release of Avamar. Temporary solutions are provided when they are available.

# Avamar server known problems and limitations

The following list describes known problems for this release of the Avamar server:

| Bug<br>number                                                                        | Problem statement                                                                                                    | Description                                                                                                    | Workaround                                                                                                    |
|--------------------------------------------------------------------------------------|----------------------------------------------------------------------------------------------------|----------------------------------------------------------------------------------------------------|----------------------------------------------------------------------------------------------------|
| 325343                                                                               | IDPA 2.6.0: MC is unable<br>to log in to gsan after<br>password change.                                                                                                    | AV change password workflow causes the MC's<br>run gsan command to fail after rollback.                                                                                                    | <ul> <li>Perform the following:</li> <li>1. After AV change password, perform mc flush by using the command mcserver.sh flush.</li> <li>2. Create a gsan checkpoint by using the command mccli checkpoint create override_maintenance_s cheduler.</li> </ul> |
| 324711                                                                               | 324711Hyper-V-2012 kernel:<br>hv_vmbus: probe<br>failed for device<br>2450ee40-33bf-4fbd-<br>892e-9fb06e9214cf<br>(-19)Hyper-V-2012 kernel: hv_vmbus: probe failed for<br>device 2450ee40-33bf-4fbd-892e-9fb06e9214cf<br>(-19). It has dependency on SuSE. |                                                                                                    | NA                                                                                                    |
| 325781                                                                               | AWS: build 19.4.0.77<br>kernel error: Cannot<br>get hvm parameter<br>CONSOLE_EVTCHN                                                                                                    | Kernel error is observed during boot time of an<br>AWS instance: Cannot get hvm parameter<br>CONSOLE_EVTCHN                                                                                                    | NA                                                                                                    |
| 320300                                                                               | ADS4T-SLES11-<br>SP4-64-0001.02.iso and<br>Gen4T, eth0 (shared port)<br>sometimes auto-<br>negotiates to 100 Mbps                                                                                                    | After kickstart with SLES 12 SP5 v8 ISO, the<br>eth0 interface runs at 100 Mbps on some gen4t<br>nodes, which are not as expected. If same node is<br>kickstarted with SLES 11 SP3 1.64, the eth0<br>interface runs at 1000 Mbps. These nodes only<br>run 1000 Mbps with SLES 11 SP3 and run 100<br>Mbps with SLES 11 SP4, SLES 12 SP4, or SLES 12<br>SP5.                                             | Run ethtool -s to reset the<br>advertised link speed to<br>1000Mbps.                                                                                                    |
| 321198                                                                               | AdaptecEventMonitorServ<br>ice.service incorrectly<br>reported as inactive                                                                                                    | On ADS Gen4T with SLES 12 SP5, systemctl<br>status<br>AdaptecEventMonitorService.service<br>(seen as EventMonitor in 'ps' listings) incorrectly<br>shows the status as <b>Inactive</b> , even though the<br>service is up.                                                                                                    | NA                                                                                                    |
| 319081 AWS m5: get kernel error<br>EDAC skx: Can't get tolm/<br>tohm every boot time |                                                                                                    | Kernel error is observed during boot time of an<br>AWS m5 instance. It is an indicator that the VM<br>Host implements the Skylake platform<br>incompletely; the tohm missing message is<br>printed when the operating system tries to<br>decode the EDAC information, and fails to access<br>the required I/O registers. The right way is to<br>implement those registers in the VM Host<br>emulation. | NA                                                                                                    |
| 317657                                                                               | hwfaultd - add check for<br>file system free space<br>approaching 100% full                                                                                                    | When the file system is full, an undefined behavior is observed on ADS.                                                                                                    | NA                                                                                                    |
| 321131                                                                               | Avamar upgrade failed at<br>Install Gen4T system tools<br>(95 of 170)                                                                                                    | The root cause of failure of the Avamar Upgrade<br>workflow is claimed to be an underlying system<br>pathology that is particular to<br><i>a4t84d8.datadomain.com.</i> In the case of                                                                                                    | NA                                                                                                    |

Table 2. Avamar server known problems and limitations

#### Table 2. Avamar server known problems and limitations (continued)

| Bug<br>number       | Problem statement                                                                                                    | Description                                                                                                    | Workaround                                                                                                    |
|---------------------|----------------------------------------------------------------------------------------------------|----------------------------------------------------------------------------------------------------|----------------------------------------------------------------------------------------------------|
|                     |                                                                                                    | <i>a4t84d8.datadomain.com</i> , the get-platform-logs<br>command appeared to be unresponsive without<br>completing, which is a strong indication that the<br>BMC on <i>a4t84d8.datadomain.com</i> is in a bad<br>state. If the BMC remains in a bad state, then it<br>might be necessary to do a power-drain<br>procedure, which involves shutting down the<br>node as gracefully as it will allow, and then pulling<br>utility power - either via remote power control or<br>by physically pulling the power cords - waiting a<br>minute or so, and then re-connecting power and<br>restarting the node. |                                                                                                    |
| 299817<br>esc 29070 | After root-to-root MC<br>restore fails with "clients"<br>violates foreign key<br>constraint                                                | MC restore fails with clients violate foreign key constraint after root-to-root replication.                                                                                                    | The support team must update db schema with the provided script manually.                                                                                          |
| 319461<br>esc 37431 | WC - Win FS Restore -<br>SR<16968788> - Not all<br>permissions are restored<br>when usingrestore-acls-<br>only flag                        | To turn the xflag into official flag, a new<br>procedure in flag handling that modifies many<br>APIs must be included.                                                                                                    | NA                                                                                                    |
| 321158              | When FIPS is on, every<br>time is boots, there are<br>dracut-pre-trigger<br>modprobe FATAL Model<br>not found messages on<br>console       | This issue is being investigated by SUSE. The fatal errors reported seem to be safe to ignore.                                                                                                    | NA                                                                                                    |
| 318619              | Updating gen4t-sys zip to<br>include latest ipmiutil-emc<br>rpm                                                                            | In gen4t-sys-2.3, which is the payload included<br>with Avamar 19.3.0-122, it is still bundling the<br>older ipmiutil-emc-2.7.9-8.x86_64.rpm. The<br>required fix must bundle ipmiutil-<br>emc-2.7.9-11.x86_64.rpm with a new gen4t-<br>sys-2.4.zip, and update the workflows to include<br>the gen4t-sys-2.4.zip payload.                                                                                                    | NA                                                                                                    |
| 317003<br>esc 36763 | urgent restore fails with<br>error Failed to<br>retrieve backup<br>list from account<br>xxx (error code 18<br>MSG_ERR_NOT_PRESENT<br>)     | Urgent restore fails with an error when the SSD is empty.                                                                                                    | If the SSD is empty, using avmaint<br>stripestate to bring the stripe<br>online sets it right and the stripe<br>is rebuilt because it is missing<br>from the disk. |
| 320741<br>esc 37619 | When VM backup jobs are<br>configured to connect to<br>Data Domain, the<br>proxyDirectives section of<br>the work order are not<br>created | VM backup job work orders are not created<br>correctly if the backup is to a specific Data<br>Domain in that dedicate customer environment.<br>This is because of the incorrect database<br>operations in that environment, which caused to<br>have duplicated entries in MCDB.                                                                                                    | Remove duplicated entries in MCDB.                                                                                                    |
| 322055              | Serviceability report is<br>unresponsive for 1 hour on<br>multi-node Avamar                                                                | Serviceability report becomes unresponsive for an<br>hour because /usr/local/avamar/bin/<br>rptSiteInventory.pl is unresponsive. This<br>issue is observed when the SUDO is not working<br>on data node.                                                                                                    | NA                                                                                                    |
| 314532              | Command output<br>indicates that<br>zzdpn.service failed                                                                                   | The output of the systemctl status<br>zzdpn.service command indicates that the<br>zzdpn.service failed, even if all DPN services                                                                                                    | NA                                                                                                    |

| Bug<br>number       | Problem statement                                                                                                    | Description                                                                                                    | Workaround                                                                                                    |
|---------------------|----------------------------------------------------------------------------------------------------|----------------------------------------------------------------------------------------------------|----------------------------------------------------------------------------------------------------|
|                     |                                                                                                    | <ul> <li>such as GSAN, MCS, and avinstaller are running normally. This error can be ignored, as there is no negative impact to functionality of the currently running server.</li> <li><b>NOTE:</b> Operating system-based shutdowns of the Avamar server can result in data loss. The section "Powering off or restarting the server" of the Avamar Administration Guide provides more information about operating system shutdown and reboot best practices.</li> </ul> |                                                                                                    |
| 311781              | Jetty component on<br>Avamar server and proxy<br>node requires upgrade                                                                               | The Jetty component on the Avamar server and proxy node is not at the minimum recommended version.                                                                                                    | Upgrade the Jetty component to a minimum of version 9.4.16.                                                                                                    |
| 310471              | MCS running<br>syncDisplayNameWithVm<br>ware when Rename VM<br>event name contains .vmx<br>prefix                                                    | MCS runs syncDisplayNameWithVmware if the Rename VM event name contains ^vmfs/<br>volumes/*.vmx prefix. This issue typically<br>takes a day to correct itself automatically with<br>the next vCenter synchronization.                                                                                                    | NA                                                                                                    |
| 309554              | IPv4 traffic initiated by<br>Avamar in a dual stack<br>environment                                                                                   | In a dual stack environment where both Avamar<br>and Data Protection Central (DPC) have IPv4 and<br>IPv6 addresses configured, the communication<br>should occur using IPv6 since this is the preferred<br>network. However, IPv4 traffic is observed when<br>Avamar is connecting to the DPC for the first<br>time.                                                                                                    | To avoid any IPv4 traffic, remove<br>Avamar from DPC, and then re-<br>add Avamar.                                                                                                    |
| 309181<br>esc 34646 | mcserver.shinit fails to<br>run mcrootca successfully<br>and also fails to decrypt<br>passwords for<br>rmi_ssl_keystore_AP/<br>rootAP and viewuserAP | If you run mcserver.sh withinit or<br>restore in the incorrect context, directories<br>might be deleted. Note that the mcserver.sh<br>init command is designed only for internal<br>execution from the workflow framework during a<br>new installation. An error occurs if you execute<br>the command manually.                                                                                                    | NA                                                                                                    |
| 46224               | Scheduled backups are<br>missed during daylight<br>savings time transitions                                                                          | Scheduled backups are missed during daylight savings time transitions                                                                                                    | <ul> <li>During days when Daylight Saving<br/>Time (DST) transitions occur, if<br/>you have backups that are<br/>scheduled to run during the<br/>following times, the backups do<br/>not occur:</li> <li>For the Spring DST transition,<br/>daily backups that are<br/>scheduled during the hour<br/>from 2:00 a.m. through 2:59<br/>a.m. do not occur.</li> <li>For the Autumn DST<br/>transition, daily backups that<br/>are scheduled during the hour<br/>from 1:00 a.m. through 1:59<br/>a.m. do not occur.</li> <li>The interim solution to this<br/>problem is to avoid scheduling<br/>backups during these time ranges,<br/>or to perform an ad-hoc backup<br/>when the scheduled backup does<br/>not occur.</li> </ul> |

# Avamar Virtual Edition known problems and limitations

There are no known problems and limitations for this release of the Avamar Virtual Edition (AVE).

# Avamar Web Client (AUI) known problems and limitations

The following list describes the known problems and limitations in this release of Avamar Web Client UI (AUI):

| Bug number       | Problem statement                                                                                           | Description                                                                                                    | Workaround                                                                                                    |
|------------------|----------------------------------------------------------------------------------------------------|----------------------------------------------------------------------------------------------------|----------------------------------------------------------------------------------------------------|
| 326662 esc 38896 | Redirected restore from<br>Windows server to Linux fails<br>in 18.2 with path not found in<br>backup error. | Redirected restore from<br>Windows server to Linux fails<br>when accessed from AUI, with<br>path not found in backup<br>error. | <ul> <li>Perform the following steps:</li> <li>1. Restore Windows backup to Windows server.</li> <li>2. Restore all files (from Windows backup to Linux server) other than single file.</li> </ul> |

#### Table 3. Avamar Web Client(AUI) known problems and limitations

### Avamar Orchestra known problems and limitations

The following list describes known problems for the Avamar Orchestra UI and REST API:

#### Table 4. Avamar Orchestra known problems and limitations

| Bug<br>number | Problem statement                                                        | Description                                                                                                    | Workaround |
|---------------|--------------------------------------------------------------------------|----------------------------------------------------------------------------------------------------|------------|
| 307990        | Original task records removed if Orchestra<br>REST API service restarted | Since there is currently no design for<br>persistence of the internal tasks in the<br>Orchestra REST API, the original task<br>records get removed upon restart of the<br>REST API service. | NA         |

## Avamar Administrator known problems and limitations

The following list describes known problems for this release of Avamar Administrator:

| Bug<br>number       | Problem statement                                                                                        | Description                                                                                                    | Workaround |
|---------------------|----------------------------------------------------------------------------------------------------|----------------------------------------------------------------------------------------------------|------------|
| 326491              | Capacity Report.xml incorrectly reports if the system is an AVE.                                         | According to Avalanche data, the AVE flag in<br>Capacity Report.xml is sometimes incorrect.<br>The ADS is wrongly marked to the AVE in the<br>Capacity Report.xml. | NA         |
| 326661<br>esc 38896 | Redirected restore from Windows server<br>to Linux fails in 18.2 with path not found<br>in backup error. | Redirected restore from Windows server to Linux fails in Avamar Administrator.                                                                                     | NA         |
| 325077              | IDPA 2.6.0: Avamar restarts agents when changing AV password.                                            | Avamar restarts agents when the changing<br>appliance password. Due to this, all active backup<br>jobs must be stopped to change password.                         | NA         |
| 324449              | ESRS registration for AVE or AV grid<br>fails in IPv6 configured IDPA appliance.                         | ESRS gateway has issues supporting IPv6. Avamar<br>gets wrong response from ESRS Gateway REST<br>API, which causes Avamar to mark ESRS as<br>disconnected.         | NA         |

#### Table 5. Avamar Administrator known problems and limitations

| Bug<br>number | Problem statement                                                                                                 | Description                                                                                                    | Workaround |
|---------------|----------------------------------------------------------------------------------------------------|----------------------------------------------------------------------------------------------------|------------|
| 263268        | Storage utilization capacity of Avamar server node reporting inaccurately                                         | The storage utilization capacity of Avamar server<br>node that you displayed in the Avamar<br>Administrator is approximate and not an exact<br>value, and has no impact capacity for additional<br>backups.                                                                                                    | NA         |
| 52801         | Progress Bytes column in the Activity<br>Monitor displays different values from<br>one Level 0 backup to the next | The value that appears in the <b>Progress Bytes</b><br>column in the Activity Monitor for backups with<br>the Windows File System plug-in is different from<br>one Level 0 backup to the next for an unchanged<br>backup set. The issue is a display issue only and<br>does not affect the validity of the backup itself. | NA         |

#### Table 5. Avamar Administrator known problems and limitations (continued)

# Avamar Client Manager known problems and limitations

There are no known problems or limitations for this release of the Avamar Client Manager.

# Avamar Config Checker known problems and limitations

There are no known problems or limitations for this release of Avamar Config Checker.

# Avamar Desktop/Laptop known problems and limitations

The following list describes known problems for this release of the Avamar Desktop/Laptop.

#### Table 6. Avamar Desktop/Laptop known problems and limitations

| Bu number           | Problem statement                                                            | Description                                                                            | Workaround |
|---------------------|------------------------------------------------------------------------------|----------------------------------------------------------------------------------------|------------|
| 296558 esc<br>31191 | Avamar does not support NIS<br>authentication with Avamar Desktop/<br>Laptop | This release of Avamar Desktop/Laptop no longer supports users with NIS login feature. | NA         |

### File level restore client known problems and limitations

The following list describes file-level restore client known problems for this release of Avamar:

#### Table 7. File level restore client known problems and limitations

| Bug number          | Problem statement                                                                                         | Description                                                                                                    | Workaround |
|---------------------|----------------------------------------------------------------------------------------------------|----------------------------------------------------------------------------------------------------|------------|
| 321697 esc<br>37736 | FLR fails when esxi has configured<br>multiple network interfaces but<br>hostname connection unreachable. | FLR using esxi hostname failback method fails the<br>whole FLR process even if there is optimal network<br>route. This issue is observed when a proxy<br>connects to ESXi host and hostname connection<br>has an error. FLR fails because it does not support<br>selecting optimal network from route table.   | NA         |
| 280373              | Issue when browsing a large number<br>of files with Internet Explorer                                     | When browsing a folder with large number of files<br>(more than 40,000), Internet Explorer may take<br>more than 2 minutes to complete loading the page,<br>and is not responsive during the loading process.<br>The interim solution to this problem is to use<br>another browser, such as Chrome or FireFox. | NA         |

| Table 7 File | level restore | client known | problems and | limitations | (continued) |
|--------------|---------------|--------------|--------------|-------------|-------------|
|              | level restore | Chefit Khowh | problems and | initiations | (continued) |

| Bug number | Problem statement                                                                                            | Description                                                                                                    | Workaround |
|------------|----------------------------------------------------------------------------------------------------|----------------------------------------------------------------------------------------------------|------------|
| 304444     | Files not cleaned up on target device<br>when workorder failure occurs during<br>file level restore on Linux | When a workorder failure occurs during a file level<br>restore on Linux due to insufficient space on the<br>target device, the partially copied files do not get<br>cleaned up from the target device, which can result<br>in disk space issues. For example, if restoring 5 GB<br>of files and the target device has only 2 GB of free<br>space, the file level restore fails when the device<br>capacity is reached, but the 2 GB of already copied<br>files remain on the target device. | NA         |

# Restore operations fail when deselecting a few files from a folder containing 20,000 files

To workaround this issue, complete the following:

- 1. Use Apache Tomcat to enable Port 8543 which has an unlimited post size. Port 443 has a post size limit and causes restore operations to fail from folders with 20,000 or more files.
- 2. Start the Data Protection Backup and Recovery File-Level Restore UI.
- 3. Browse to https://VMware\_Backup\_Appliance\_Host:8543/flr.
- 4. Select the files that you are required to restore. Ensure that all the files in the folder are not selected.

# Avamar Web Restore known problems and limitations

The following list describes known problems for this release of Avamar Web Restore:

#### Table 8. Avamar Web Restore known problems and limitations

| Bug<br>number | Problem statement                                                                 | Description                                                                                                    | Workaround |
|---------------|-----------------------------------------------------------------------------------|----------------------------------------------------------------------------------------------------|------------|
| 225311        | Windows Explorer unzip does not<br>display restored files                         | After restoring multiple files with Web Restore in<br>Microsoft Windows, unzipping the compressed files with<br>Windows Explorer does not display the restored files.<br>Install and use the WinZip application to unzip and view<br>the files. | NA         |
|               | Unable to log in using LDAP in Web<br>Restore with "user-login-<br>module=avamar" | If "user-login-module=avamar" is set in the<br>ldap.properties file on the Avamar server, log in to<br>the Web Restore page using LDAP fails with the message,<br>Error initializing list of backups.                                           | NA         |

### Data Domain system integration known problems and limitations

The following list describes known problems for this release of Avamar with Data Domain system integration.

#### Table 9. Data Domain system integration known problems and limitations

| Bug<br>number | Problem statement                                                                        | Description                                                                                                    | Workaround                                                                                               |
|---------------|------------------------------------------------------------------------------------------|----------------------------------------------------------------------------------------------------|----------------------------------------------------------------------------------------------------|
| 309551        |                                                                                          | In a pure IPv6 environment, if dual stack (IPv4 and IPv6) records exist on the Domain Name Server (DNS), Avamar cannot add the Data Domain system. | Remove the IPv4 entry from the DNS.                                                                      |
| 309261        | Dual stack Data Domain<br>system cannot be added<br>when IPv4 address is<br>inaccessible | You cannot add a Data Domain system if an inaccessible<br>IPv4 address point to the Data Domain FQDN exists.                                       | Remove the inaccessible<br>IPv4 address in the DNS<br>server, or modify the<br>IPv4 address to a correct |

| Bug<br>number | Problem statement                                                                                                    | Description                                                                                                    | Workaround                                                        |
|---------------|----------------------------------------------------------------------------------------------------|----------------------------------------------------------------------------------------------------|-------------------------------------------------------------------|
|               |                                                                                                    |                                                                                                    | address so that a<br>successful connection<br>can be established. |
| 202755        | Avamar backups exceeding<br>10 hours require minimum<br>DDOS version 6.1.1.5-581137                                                                | Any type of Avamar backup to Data Domain that<br>exceeds 10 hours fails if the DDOS version is earlier<br>than 6.1.1.5-581137. Ensure that all Data Domain<br>systems are updated to this version at a minimum.                                                                                                    | NA                                                                |
| 175640        | Avamar cloud tiering does not<br>support Data Domain<br>Hardware HA in DDOS 6.0                                                                    | Because of Data Domain bug 175640, the Avamar cloud<br>tiering solution does not support Data Domain Hardware<br>HA in DDOS 6.0. A patch is available from Data Domain<br>to resolve this issue.                                                                                                    | NA                                                                |
| 297904        | Replication of Data Domain<br>backups to target device<br>does not occur immediately<br>when Avamar client is<br>deleted from the target<br>device | When you delete the Avamar client from the replication<br>target device in the <b>Avamar Management Console UI</b> ,<br>the replicated Data Domain backups on the device are<br>set to "expired." As a result, if you initiate another<br>replication before garbage collection has completed on<br>the target server, the Data Domain backups will not be<br>immediately replicated to the target device. | NA                                                                |
|               |                                                                                                    | If you want to replicate the backups immediately,<br>manually launch garbage collection on the target server,<br>and then restart the replication.                                                                                                    |                                                                   |
| 51085         | New Bytes % displays 0%<br>until backup is complete                                                                                                | When performing file system backups to a Data Domain system, the <b>New Bytes %</b> field displays 0% until the backup completes.                                                                                                    | NA                                                                |
| 53567         | hfscheck fails after clients<br>are removed from the /<br>REPLICATE domain and then<br>re-replicated                                               | When you remove clients from the /REPLICATE<br>domain and the client backups are on a Data Domain<br>system, the garbage collection process removes the<br>replicated backup files from the Data Domain system<br>that is the replication destination. If the client is then<br>replicated to the Data Domain system again,<br>subsequent hfschecks fail with a<br>MSG_ERR_DDR_ERROR error.                | NA                                                                |
| 287264        | Changing Data Domain<br>system from FQDN to IP<br>results in error                                                                                 | When you configure a Data Domain system using the FQDN of the Avamar server, and then update the system to use the IP address instead, the update fails with an error indicating "Failed to connect to Data Domain system." Knowledgebase article 503612 available on the Support page provides more information.                                                                                          | NA                                                                |
| 288864        | Avamar does not display the<br>cloud unit name for a backup<br>that is stored on the cloud<br>tier                                                 | If a backup is stored on the cloud tier, the Avamar GUI displays <b>Cloud</b> as the storage location rather than the exact name of the cloud unit.                                                                                                    | NA                                                                |
| 300657        | Trigger group backup takes<br>up to 3 minutes in CDR<br>Advanced Mode                                                                              | With Data Domain Cloud Disaster Recovery (DD Cloud<br>DR) enabled and operating in Advanced Mode,<br>interactions between DD Cloud DR and the Avamar<br>server cause group backups to start approximately 3<br>minutes after you trigger the backup.                                                                                                    | NA                                                                |

#### Table 9. Data Domain system integration known problems and limitations (continued)

# All backup clients and plug-ins known problems and limitations

The following list describes known problems for this release of all backup clients and plug-ins.

| Bug<br>number | Problem statement                                                                                     | Description                                                                                                    | Workaround |
|---------------|----------------------------------------------------------------------------------------------------|----------------------------------------------------------------------------------------------------|------------|
| 32873         | Special ACLs are not supported                                                                        | The avtar process does not support backup or restore of special UNIX and Linux ACLs such as setuid and setgid bits, or mandatory file lock bits in newer versions of Linux.                                                                                                    | NA         |
| 52496         | Cluster Configuration Tool fails to<br>activate virtual cluster clients in<br>dual stack environments | In a dual stack environment, when the Avamar server's<br>IPv6 address is used during configuration with the Avamar<br>Cluster Configuration Tool, the Cluster Configuration Tool<br>fails to correctly activate virtual cluster clients.                                                                                                    | NA         |
|               |                                                                                                    | The interim solution to this problem is to use the Cluster<br>Configuration Tool to create the cluster client, but clear<br>the <b>Bring the cluster client online and activate it with</b><br><b>the Avamar server</b> checkbox. Then manually create the<br>virtual cluster client and with Avamar Administrator, and in<br><b>Policy Management</b> , edit the client and select the<br><b>Activated</b> checkbox in the <b>Edit Client</b> dialog box. |            |
| 56606         | Level 1 backup to Data Domain<br>with over 16 critical disks may<br>default to level 0                | After a level 0 backup has been performed for a client with<br>more than 16 critical disks, cache file information for one or<br>more of the disks may no longer be available. The<br>subsequent level 1 backups are also performed as level 0.                                                                                                    | NA         |
| 297679        | Manage Dataset for Source Data<br>option has discrepancies for MC<br>AUI                              | When creating a Dataset, under <b>Source Data</b> the <b>File/</b><br>Folder Path can only be added manually.                                                                                                    | NA         |
| 302911        | Backup not supported for<br>SharePoint farms configured with<br>SQL clusterless AAG                   | Avamar requires a Windows cluster to function as<br>designed. Configurations on clusterless architectures such<br>as SQL clusterless AAG are therefore not supported by<br>Avamar.                                                                                                    | NA         |

#### Table 10. All backup clients and plug-ins known problems and limitations

# AIX, HP-UX, Linux, CentOS, and Solaris client known problems and limitations

The following list describes known problems for this release of the Avamar clients for AIX, HP-UX, Linux, and Solaris:

#### Table 11. AIX, HP-UX, Linux, CentOS, and Solaris client known problems and limitations

| Bug number     | Problem statement                                                                             | Description                                                                                                    | Workaround                            |
|----------------|-----------------------------------------------------------------------------------------------|----------------------------------------------------------------------------------------------------|---------------------------------------|
| 322219         | Server is unable to detect plug-<br>ins and backup or restore jobs<br>are waiting for client. | <ul> <li>The following issues were observed with Oracle,<br/>Sybase, DB2, SAP, and Lotus plug-ins for SLES12<br/>SP4 and SLES 15/15 SP1 platforms:</li> <li>Until you manually restart the avagent service,<br/>the server is unable to detect the plug-ins.</li> <li>The backup/restore jobs are waiting for the<br/>client until you manually restart the avagent<br/>service.</li> </ul> | Manually restart the avagent service. |
| 312367, 312368 | SLES version 11 still appears in<br>some package names                                        | Several package names in Avamar 19.2, such as<br>AvamarBundle and avinstaller-bootstrap, still<br>indicate SLES version 11 in the package name.                                                                                                    | NA                                    |

| Bug number | Problem statement                                                        | Description                                                                                                    | Workaround |
|------------|--------------------------------------------------------------------------|----------------------------------------------------------------------------------------------------|------------|
| 307231     | Limitations to avagent services<br>on SLES 12 SP3 or later               | The following limitations apply to the avagent<br>service for Avamar on SuSE Enterprise Linux<br>(SLES) version 12 SP3 or later:                                                                                                    | NA         |
|            |                                                                          | <ul> <li>You can only perform a manual stop and restart<br/>the avagent service after running avregister.</li> <li>The avagent service does not start<br/>automatically after a system restart. A manual<br/>restart of avagent is required</li> </ul>                                                                                                    |            |
| 26077      | Push upgrade on Linux fails for<br>non-default installation location     | Using Avamar upgrade to push an Avamar client<br>upgrade to a Red Hat Enterprise Linux or SuSE<br>Linux Enterprise Server client fails when the<br>Avamar client software is installed in a non-default<br>location. The use of the rpm optionrelocate<br>to install the Avamar client in a non-default location<br>causes subsequent push upgrades to fail. | NA         |
| 249425     | Unable to configure Linux Fast<br>Incremental at runlevel 5 in<br>SUSE12 | Linux Fast Incremental cannot be configured on<br>SUSE 12 filesystems that are protected at runlevel<br>5. The interim solution to this problem is to<br>configure the file systems to be protected in run<br>level 3.                                                                                                    | NA         |

#### Table 11. AIX, HP-UX, Linux, CentOS, and Solaris client known problems and limitations (continued)

### Microsoft Exchange VSS plug-in known problems and limitations

The following list describes known problems for this release of the Avamar Plug-in for Exchange VSS:

#### Table 12. Microsoft Exchange VSS plug-in known problems and limitations

| Bug number | Problem statement                                                                         | Description                                                                                                    | Workaround                                                                                                    |
|------------|-------------------------------------------------------------------------------------------|----------------------------------------------------------------------------------------------------|----------------------------------------------------------------------------------------------------|
|            | Data Domain token<br>authentication issue with clients<br>earlier than Avamar release 7.5 | Avamar release 7.5 introduced Data Domain token<br>authentication for the Microsoft application plug-ins.<br>Data Domain token-based authentication is not<br>supported for clients before release 7.5. The interim<br>solution to this problem is to upgrade the clients to<br>release 7.5, or to disable token-based authentication<br>on the Avamar server. | NA                                                                                                    |
| 54465      | Restore of an incremental<br>backup fails after restore a full<br>backup                  | If you restore a full backup of an Exchange database<br>and then you restore a subsequent incremental<br>backup of the database, the restore fails.                                                                                                    | Rerun the restore<br>and use the <b>Move</b><br><b>logs path</b> plug-in<br>option to move the<br>existing log files to a<br>different directory. |

### Microsoft Hyper-V VSS plug-in known problems and limitations

The following list describes known problems for this release of the Avamar Plug-in for Hyper-V VSS:

#### Table 13. Microsoft Hyper-V VSS plug-in known problems and limitations

| Bug number | Problem statement | Description                                                                                                    | Workaround |
|------------|-------------------|----------------------------------------------------------------------------------------------------|------------|
| 323821     | -                 | VSS synthetic full original location restores and<br>redirected-restores fail with error: Hyper-V VSS<br>Writer failed in Post-Restore event<br>on Windows 2019 S2D and on Windows | NA         |

| Bug number          | Problem statement                                                                                                    | Description                                                                                                    | Workaround |
|---------------------|----------------------------------------------------------------------------------------------------|----------------------------------------------------------------------------------------------------|------------|
|                     | event on Windows 2019 S2D<br>and on Windows 2019                                                                                                    | 2019. For Windows 2019, RCT workflow is recommended.                                                                                                    |            |
| 324145              | [Windows 2019] AV-Hyper-V VSS<br>redirected restores fail with an<br>error: Hyper-V VSS Writer<br>failed in Post-Restore<br>event on Windows 2019 S2D<br>and on Windows 2019 | VSS redirected restores fail with error: Hyper-V<br>VSS Writer failed in Post-Restore<br>event on Windows 2019 S2D and on<br>Windows 2019. For Windows 2019, RCT workflow<br>is recommended.                                                                                                    | NA         |
| 274173              | Command-line interface restores<br>from backups on Cloud fail for<br>Microsoft application plug-ins                                                                          | Restore operations from the command-line interface<br>do not work for Microsoft application plug-ins (SQL,<br>SharePoint, Exchange, Hyper-V) when the backup<br>resides in the Cloud.                                                                                                    | NA         |
|                     |                                                                                                    | For these restore operations, use the Avamar<br>Management Console's <b>Avamar Administrator</b><br>window.                                                                                                    |            |
| 290914              | Logfile option cannot be used for<br>Hyper-V, SharePoint, and<br>Exchange backups to specify an<br>alternate path for log file<br>generation                                 | When performing backups for Microsoft application<br>plug-ins including Hyper-V, SharePoint and<br>Exchange, you cannot use the logfile option to<br>specify an alternate file path location for the<br>generated log files. Logs can only be generated in<br>the default path, C:\Program Files\avs\var<br>\.                                                 | NA         |
| 313896              | [Windows 2019]For SMB VMs RCT<br>Incremental backup fails for vms<br>hosted on remote nodes(passive<br>nodes)                                                                | Whenever we have VMs hosted on secondary nodes<br>or remote nodes(passive nodes) other than the<br>primary node the incremental backups fail with<br>unable to get the RCT extents error.                                                                                                    | NA         |
|                     | Data Domain token authentication<br>issue with clients earlier than<br>Avamar release 7.5                                                                                    | Avamar release 7.5 introduced Data Domain token<br>authentication for the Microsoft application plug-ins.<br>Data Domain token-based authentication is not<br>supported for clients before release 7.5. The interim<br>solution to this problem is to upgrade the clients to<br>release 7.5, or to disable token-based authentication<br>on the Avamar server. | NA         |
| 322762 esc<br>38247 | Avamar Config checker is unable to<br>get the integration services version<br>for Hyper-V VM in Hyper-V<br>2016/2019 environment.                                            | Avamar Config Checker fails to get the version of<br>Integration Services for VMs hosted on Hyper-V<br>2016/2019 nodes.                                                                                                    | NA         |

#### Table 13. Microsoft Hyper-V VSS plug-in known problems and limitations (continued)

# Microsoft SharePoint VSS plug-in known problems and limitations

The following list describes known problems for this release of the Avamar Plug-in for SharePoint VSS:

#### Table 14. Microsoft SharePoint VSS plug-in known problems and limitations

| Bug number | Problem statement                                                                                                    | Description                                                                                                    | Workaround                                                                       |
|------------|----------------------------------------------------------------------------------------------------|----------------------------------------------------------------------------------------------------|----------------------------------------------------------------------------------|
| 246462     | Granular Level Recovery on<br>SharePoint 2007 with<br>Windows 2008 R2 fails<br>when most recent Windows<br>update is not installed | SharePoint GLR may fail with the following error:<br>Invalid mount letter, most likely<br>caused by AvFS mount failure.                                                                                      | Ensure that the latest<br>updates for Windows<br>2008 R2 have been<br>installed. |
|            | Data Domain token<br>authentication issue with<br>clients earlier than Avamar<br>release 7.5                                       | Avamar release 7.5 introduced Data Domain token<br>authentication for the Microsoft application plug-<br>ins. Data Domain token-based authentication is not<br>supported for clients before release 7.5. The | NA                                                                               |

| Bug number | Problem statement                                                        | Description                                                                                                    | Workaround                                                                                                    |
|------------|--------------------------------------------------------------------------|----------------------------------------------------------------------------------------------------|----------------------------------------------------------------------------------------------------|
|            |                                                                          | interim solution to this problem is to upgrade the clients to release 7.5, or to disable token-based authentication on the Avamar server.              |                                                                                                    |
| 54465      | Restore of an incremental<br>backup fails after restore a<br>full backup | If you restore a full backup of an Exchange<br>database and then you restore a subsequent<br>incremental backup of the database, the restore<br>fails. | Rerun the restore and<br>use the <b>Move logs path</b><br>plug-in option to move<br>the existing log files to a<br>different directory. |

#### Table 14. Microsoft SharePoint VSS plug-in known problems and limitations (continued)

# Microsoft SQL Server plug-in known problems and limitations

The following list describes known problems for this release of the Avamar Plug-in for SQL Server:

| Bug number | Problem statement                                                                               | Description                                                                                                    | Workaround                                                                                                    |
|------------|-------------------------------------------------------------------------------------------------|----------------------------------------------------------------------------------------------------|----------------------------------------------------------------------------------------------------|
| 49416      | Restore of differential backup<br>after database is removed<br>from availability group may fail | After a database is removed from an availability group, restores from differential backups of the database might fail.                                                                                                    | NA                                                                                                    |
|            | Redirected restores fail when<br>location is set in Restore<br>Options dialog box               | Redirected restore using the <b>Restore to</b><br>different SQL server instance or location<br>option fails when the location is set using the<br>Set Destination field in <b>Restore Options</b> dialog<br>box. To work around this issue, set path on the<br><b>Restore Command Line</b> options page.                                                          | NA                                                                                                    |
| 54465      | Restore of an incremental<br>backup fails after restore a full<br>backup                        | If you restore a full backup of a SQL database<br>and then you restore a subsequent incremental<br>backup of the database, the restore fails.                                                                                                    | Rerun the restore<br>and use the <b>Move</b><br><b>logs path</b> plug-in<br>option to move the<br>existing log files to a<br>different directory. |
|            | Data Domain token<br>authentication issue with<br>clients earlier than Avamar<br>release 7.5    | Avamar release 7.5 introduced Data Domain<br>token authentication for the Microsoft<br>application plug-ins. Data Domain token-based<br>authentication is not supported for clients<br>before release 7.5. The interim solution to this<br>problem is to upgrade the clients to release 7.5,<br>or to disable token-based authentication on the<br>Avamar server. | NA                                                                                                    |

#### Table 15. Microsoft SQL Server plug-in known problems and limitations

### SQL AAG configuration

In SQL AAG configuration, incremental backups on a secondary node may get promoted to full if SQL server takes time to update LSN inside msdb during previous incremental backup on secondary.

# Microsoft Windows client known problems and limitations

The following list describes known problems for this release of the Avamar Client for Windows:

| Bug<br>number | Problem statement                                                                   | Description                                                                                                    | Workaround |
|---------------|-------------------------------------------------------------------------------------|----------------------------------------------------------------------------------------------------|------------|
| 273212        | Cluster Shared Volume that is not a part of any role cannot be backed up            | If a Cluster Shared Volume (CSV) is not part of any<br>role, the Avamar system cannot back up the volume. It<br>is not available to be selected in the Avamar<br>Administrator under Windows Cluster File server nor<br>under Windows File System.                                                                                                    | NA         |
| 273991        | Issue with restore of a Windows 2016<br>volume that does not support short<br>names | Because of an issue with Windows 2016, during restore<br>of a Windows 2016 volume that does not support short<br>(8.3) names, folders and files are restored using the<br>short name and no warning is specified.                                                                                                    | NA         |
| 52801         | File size discrepancy for NTFS backups                                              | For Windows NTFS file system backups, the displayed<br>file size of an L0 backup is different than the size<br>displayed for subsequent backups. This problem is a<br>statistical error that is displayed in both the Avamar<br>Administrator and log files, and does not reflect any<br>actual difference between the size of the files in the<br>backups. | NA         |

#### Table 16. Microsoft Windows client known problems and limitations

### NDMP accelerator node known problems and limitations

The following list describes known problems for this release of the Avamar NDMP Accelerator node:

#### Table 17. NDMP accelerator node known problems and limitations

| Bug<br>number | Problem statement                                                                         | Description                                                                                                    | Workaround                                                                                                    |
|---------------|-------------------------------------------------------------------------------------------|----------------------------------------------------------------------------------------------------|----------------------------------------------------------------------------------------------------|
| 60389         | Capacity issues occur when<br>Isilon fails to delete snapshots<br>for incremental backups | When you enable snapshot-based incremental<br>backups for one or more directories on an Isilon<br>system, OneFS does not delete the snapshots<br>after incremental backups occur. Snapshot-<br>based incremental backups are also known as<br>the Faster Incrementals feature. The<br>accumulation of snapshots can result in<br>capacity issues on the Isilon system. This issue<br>is known in OneFS that is fixed in OneFS<br>release 7.1.1.3 or higher and 7.2.0.2 and higher. | Upgrade OneFS to a release<br>that contains the fix, or<br>perform the steps in the EMC<br>Isilon OneFS Backup and<br>Recovery Guide to view and<br>delete snapshots for<br>snapshot-based incremental<br>backups. |
|               | Push upgrade to Avamar<br>release 7.3 Service Pack 1 or<br>newer is not supported         | Push upgrade of the NDMP accelerator node<br>from Avamar release 7.3 or earlier to Avamar<br>release 7.3 Service Pack 1 or newer is not<br>supported.                                                                                                    | Perform a manual upgrade of the NDMP accelerator node.                                                                                                    |

# Oracle database plug-in known problems and limitations

The following list describes known problems for this release of the Avamar Plug-in for Oracle:

| Bug<br>number | Problem statement                                                                                                    | Description                                                                                                    | Workaround                                                                                                    |
|---------------|----------------------------------------------------------------------------------------------------|----------------------------------------------------------------------------------------------------|----------------------------------------------------------------------------------------------------|
| 293174        | In Windows, backup<br>might fail if Oracle is<br>installed with the New<br>Windows User and the<br>Avamar plug-in for<br>Oracle software that is<br>installed in the default<br>path | Ensure that the Avamar Plug-in for Oracle software is<br>installed outside of the default path C:\Program<br>Files\avs.                                                                                                    | <pre>If the Avamar Plug-in for<br/>Oracle software was<br/>installed in the default<br/>path, C:\Program<br/>Files\avs, perform<br/>either of the following<br/>steps to prevent<br/>authentication issues which<br/>might cause backups to<br/>fail:<br/>• Manually change the<br/>privilege of<br/>C:\Program Files<br/>\avs\etc\.tmp to<br/>give the Oracle user full<br/>control.<br/>• Disable the<br/>authentication.</pre>                                                                                                    |
| 48182         | RMAN CLI backups with<br>Oracle RAC configuration<br>do not reflect the scan<br>name in Activity window                                                                              | RMAN CLI backups with Oracle RAC configuration do not<br>reflect the scan name in the Activity window. The interim<br>solution for this problem is to copy \$ORACLE_RAC_VAR/<br>avoracle.cmd to \$ORACLE_RAC_VAR/clientlogs/<br>avoracle.cmd.                                                                                                    | NA                                                                                                    |
| 273929        | Best practices for Oracle<br>and Lotus plug-ins to<br>avoid issues with<br>incremental backup when<br>using a cloud tier                                                             | <ul> <li>When a cloud tiering policy is configured for Avamar plug-<br/>ins for Oracle and Lotus, an earlier Full/LO backup that is<br/>performed through the plug-in may already have been<br/>moved to the cloud tier. If this problem is the case,<br/>subsequent incremental/L1 backups do not complete,<br/>because no parent full/L0 backup is found on the active<br/>tier.</li> <li>For the Oracle plug-in, if this issue is encountered, the<br/>following error message is written to the plug-in log and<br/>the incremental backup fails: An incremental<br/>backup was requested but there is no<br/>previous full backup. Please perform a<br/>full backup before any subsequent full<br/>backups.</li> <li>For the Lotus plug-in, the following error message is<br/>written to the plug-in log and the incremental<br/>backup fails: No Full backup found, Incremental<br/>backups cannot be taken without a full<br/>backup</li> </ul> | The best practice to avoid<br>this issue is to select a<br>Full/L0 backup interval<br>that is smaller than the age<br>threshold configured for<br>moving backups to cloud<br>tier. This step guarantees<br>that the last Full/L0<br>backup is always available<br>in the Active tier. For<br>Oracle and Lotus plugins,<br>after the incremental<br>backup failure, you can<br>either recall the last<br>Full/L0 backup from the<br>cloud tier, or perform a<br>new Full/L0 backup<br>instead of the incremental.<br>Then subsequent<br>incremental backups<br>complete successfully. |
| 277013        | Data Domain<br>authentication problem<br>when Avamar Plug-in for<br>Oracle installation has<br>insufficient rights                                                                   | On Windows systems, when the Avamar Plug-in for<br>Oracle does not have sufficient rights to the <install-<br>dir&gt;\avs\etc\.tmp directory, the Data Domain is<br/>unable to write its authentication certificate to the<br/>directory, and backups fail. Interim solutions to this<br/>problem are:</install-<br>                                                                                                    | NA                                                                                                    |

#### Table 18. Oracle database plug-in known problems and limitations

| Bug<br>number | Problem statement                                                                | Description                                                                                                    | Workaround |
|---------------|----------------------------------------------------------------------------------|----------------------------------------------------------------------------------------------------|------------|
|               |                                                                                  | <ul> <li>To allow full file access to the oracle user, manually change the privilege of the .tmp directory.</li> <li>Install the Avamar Plug-in for Oracle in a location that the Oracle user has full file access.</li> <li>Disable user authentication on the Windows host.</li> </ul>                                                                                                    |            |
| 281689        | Known problem in<br>Oracle, DB2, and Sybase<br>plug-in for snapview<br>failures  | <ul> <li>When a backup is initiated from the Avamar Administrator and fails in the late stages of the backup operation, it is possible that the plug-in application considers the backup to be successful. You cannot perform a restore operation on this backup from Avamar Administrator. Restoring such a backup might still be possible by using a command-line restore. This step is documented as a supported operation in the Oracle Plug-in user guide.</li> <li>How to identify the issue:</li> <li>1. The database reports the backup as successful, although the Avamar Administrator reports it as failed.</li> <li>2. Failed backup log messages include an error message that is generated during the late stages of the backup. For the Avamar Plug-in for Oracle, DB2, and Sybase ASE, the failure is logged with the error message Failed to create the snapview. However, the database data has been successfully backed up and is marked as a hidden backup. Restore is available through CLI only. See the plug-in documentation for information about restoring hidden backups.</li> <li>(i) NOTE: Best practice is to monitor all backup failures and ensure that such cases are followed with a successful full backup. This step requires that you create a successful full backup after any failed backup event.</li> </ul> | NA         |
| 283392        | Running two RMAN<br>backups on same<br>database results in<br>unexpected results | When two concurrent backup sessions are initiated on the<br>same database by using Oracle RMAN CLI by using a task<br>file (for monitoring through the Avamar Administrator),<br>one of the backups may fail. The following error message<br>displays on the CLI:                                                                                                    | NA         |
|               |                                                                                  | <pre>RMAN-03009: failure of backup command<br/>on<br/>c2 channel at 06/06/2017 11:32:25<br/>ORA-19506: failed to create<br/>sequential file,<br/>name="ORCL_7us64227_1_1", parms=""<br/>ORA-27028:<br/>skgfqcre: sbtbackup returned error<br/>ORA-19511: Error received from<br/>media manager layer, error text:<br/>(UTF-8) sbtbackup: aborted!!</pre>                                                                                                    |            |
|               |                                                                                  | Concurrent Oracle RMAN backups using a task file on the<br>same database are currently not supported. Instead, run<br>RMAN database backups using a task file, but archive<br>logs or any other backup for the same database without<br>using a task file.                                                                                                    |            |

#### Table 18. Oracle database plug-in known problems and limitations (continued)

# IBM DB2 plug-in known problems and limitations

The following list describes known problems for this release of the Avamar Plug-in for DB2:

| Table 19. IBM | DB2 plug-in | known problems | and limitations |
|---------------|-------------|----------------|-----------------|
|---------------|-------------|----------------|-----------------|

| Bug number | Problem statement                                                                                                    | Description                                                                                                    | Workaround                                                                                                    |
|------------|----------------------------------------------------------------------------------------------------|----------------------------------------------------------------------------------------------------|----------------------------------------------------------------------------------------------------|
| 289136     | For consecutive Avamar<br>DB2 restores, the second<br>restore within the new<br>connection timeout period<br>might fail | When two consecutive Avamar DB2 (avdb2)<br>restores are initiated and the second database<br>restore starts before the previous restore is<br>complete, the second database restore within<br>the new connection timeout period might fail,<br>with the following error displayed in the CLI and<br>the DB2 diagnostic log file db2diag:<br>SQL2062N An error occurred while<br>accessing media "VENDOR".                                                                                                    | As a best practice, do not<br>start the second database<br>restore until the first restore<br>has completed successfully.<br>Also, before issuing the<br>second DB2 database restore<br>command, ensure that there<br>are no avdb2 processes<br>currently running on the<br>system. If the previous<br>database restore operation is<br>taking longer than expected,<br>ensure that a sufficiently high<br>value has been set for the flag<br><b>timeout-new-connection</b> . |
| 286466     | Known problem in Oracle,<br>DB2, and Sybase plug-in for<br>snapview failures                                            | When a backup is initiated from the Avamar<br>Administrator and fails in the late stages of the<br>backup operation, it is possible that the plug-in<br>application considers the backup to be<br>successful. You cannot perform a restore<br>operation on this backup from Avamar<br>Administrator. Restoring such a backup might still<br>be possible by using a command line restore. This<br>step is documented as a supported operation in<br>the <i>DB2 Plug-in user guide</i> .<br>How to identify the issue:                                                                                                    | () NOTE: Best practice is to<br>monitor all backup failures<br>and ensure that such<br>cases are followed with a<br>successful full backup.<br>This step requires that you<br>create a successful full<br>backup after any failed<br>backup event.                                                                                                    |
|            |                                                                                                    | <ol> <li>The database reports the backup as<br/>successful, although the Avamar<br/>Administrator reports it as failed.</li> <li>Failed backup log messages include an error<br/>message that is generated during the late<br/>stages of the backup.</li> <li>For the Avamar Plug-in for Oracle, DB2, and<br/>Sybase ASE, the failure is logged with the<br/>error message Failed to create the<br/>snapview. However, the database<br/>data has been successfully<br/>backed up and is marked as a<br/>hidden backup. Restore is<br/>available through CLI only. See<br/>the plug-in documentation for<br/>information about restoring<br/>hidden backups.</li> </ol> |                                                                                                    |

# SAP with Oracle plug-in known problems and limitations

The following list describes known problems for this release of the Avamar Plug-in for SAP with Oracle:

| Bug number | Problem statement | Description                                                                                                    | Workaround |
|------------|-------------------|----------------------------------------------------------------------------------------------------|------------|
|            |                   | When backing up a SAP with Oracle database to a<br>Data Domain system, the Oracle Optimized<br>Deduplication option is not supported. | NA         |

#### Table 20. SAP with Oracle plug-in known problems and limitations

## Sybase ASE plug-in known problems and limitations

The following list describes known problems for this release of Avamar for Sybase ASE plug-in:

| Table 21. Sybase ASE plug-in known problems and limitation | Table 21. Sv | /base ASE | plua-in k | known prot | olems and | limitations |
|------------------------------------------------------------|--------------|-----------|-----------|------------|-----------|-------------|
|------------------------------------------------------------|--------------|-----------|-----------|------------|-----------|-------------|

| Bug number P         | roblem statement                                                                                | Description                                                                                                    | Workaround                                                                                                    |
|----------------------|-------------------------------------------------------------------------------------------------|----------------------------------------------------------------------------------------------------|----------------------------------------------------------------------------------------------------|
| 286467 Ki<br>O<br>Sy | roblem statement<br>nown problem in<br>racle, DB2, and<br>ybase plug-in for<br>napview failures | <ul> <li>Description</li> <li>When a backup is initiated from the Avamar<br/>Administrator and fails in the late stages of the<br/>backup operation, it is possible that the plug-in<br/>application considers the backup to be successful.<br/>You cannot perform a restore operation on this<br/>backup from Avamar Administrator. Restoring such a<br/>backup, though not possible through the Avamar<br/>Administrator, may still be possible by using a<br/>command line restore. This step is documented as a<br/>supported operation in the Sybase Plug-in user<br/>guides.</li> <li>How to identify the issue:</li> <li>1. The database reports the backup as successful,<br/>although the Avamar Administrator reports it as<br/>failed.</li> <li>2. Failed backup log messages include an error<br/>message that is generated during the late stages<br/>of the backup.</li> <li>For the Avamar Plug-in for Oracle, DB2, and<br/>Sybase ASE, the failure is logged with the<br/>error message: Failed to create the<br/>snapview. However, the database<br/>data has been successfully backed<br/>up and is marked as a hidden<br/>backup. Restore is available<br/>through CLI only. See the plug-in<br/>documentation for information<br/>about restoring hidden backups.</li> <li>In the case of an incremental backup, the<br/>failure is logged with the error message: If a<br/>transaction log truncation was<br/>performed during an incremental<br/>backup of a Sybase database with<br/>the data and log on separate<br/>devices, the transaction log is<br/>now at risk of being lost.<br/>Perform an immediate full backup<br/>of the impacted database to</li> </ul> | Workaround<br>NOTE: Best practice is to<br>monitor all backup failures<br>and ensure that such<br>cases are followed with a<br>successful full backup.<br>This step requires that you<br>create a successful full<br>backup after any failed<br>backup event. |

#### Table 21. Sybase ASE plug-in known problems and limitations

| Bug number | Problem statement | Description                         | Workaround |
|------------|-------------------|-------------------------------------|------------|
|            |                   | documentation for more information. |            |

### IBM Lotus Domino plug-in known problems and limitations

The following list describes known problems for this release of the Avamar Plug-in for Lotus Domino:

| Bug<br>number | Problem statement                                                                                                    | Description                                                                                                    | Workaround                                                                                                    |
|---------------|----------------------------------------------------------------------------------------------------|----------------------------------------------------------------------------------------------------|----------------------------------------------------------------------------------------------------|
| 314742        | Domino plug-in cannot<br>restore NLO file with<br>overwrite option selected                                              | The Avamar Plug-in for Lotus Domino is unable to restore an individual NLO file when the overwrite option is selected due to case-sensitive path comparison for the NLO path.                                                                                                    | Ensure that the DAOS folder<br>name in the NLO path is in<br>ALL CAPS.                                                                                                    |
| 305687        | Avlotus backups complete<br>successfully but report<br>"[AvlotusMonitorCancel]INT<br>ERNALERROR:<br><0001>assert error"  | On the Lotus plug-in for some AIX systems, a<br>backup is displayed as completed with errors, even<br>when the backup is successful and available for<br>recovery, due to an assertion failure that occurs<br>while unlocking a mutex at the end of the backup.<br>This error can be ignored.                                                                                                    | NA                                                                                                    |
| 239003        | Server field in Activity<br>window is blank for the CLI<br>restore operation                                             | The Server field in the Activity windows is blank<br>for restore operations that are performed on the<br>command line.                                                                                                    | NA                                                                                                    |
| 273929        | Best practices for Oracle<br>and Lotus plug-ins to avoid<br>issues with incremental<br>backup when using a cloud<br>tier | <ul> <li>When a cloud tiering policy is configured for<br/>Avamar plug-ins for Oracle and Lotus, an earlier<br/>Full/L0 backup that is performed through the<br/>plug-in may already have been moved to the cloud<br/>tier. If this problem is the case, subsequent<br/>incremental/L1 backups do not complete, because<br/>no parent full/L0 backup is found on the active<br/>tier.</li> <li>For the Oracle plug-in, if this issue is encountered,<br/>the following error message is written to the plug-<br/>in log and the incremental backup fails: An<br/>incremental backup was requested but<br/>there is no previous full backup.</li> <li>Please perform a full backup before<br/>any subsequent full backups.</li> <li>For the Lotus plug-in, the following error message<br/>is written to the plug-in log and the incremental<br/>backup fails: No Full backup found,<br/>Incremental backups cannot be taken<br/>without a full backup</li> </ul> | The best practice to avoid this<br>issue is to select a Full/L0<br>backup interval that is smaller<br>than the age threshold<br>configured for moving<br>backups to cloud tier. This<br>step guarantees that the last<br>Full/L0 backup is always<br>available in the Active tier. For<br>Oracle and Lotus plugins, after<br>the incremental backup<br>failure, you can either recall<br>the last Full/L0 backup from<br>the cloud tier, or perform a<br>new Full/L0 backup instead of<br>the incremental. Then<br>subsequent incremental<br>backups complete<br>successfully. |

Table 22. IBM Lotus Domino plug-in known problems and limitations

### **Replication known problems and limitations**

The following list describes known problems and limitations with replication for this Avamar release:

Table 23. Replication known problems and limitations

| Bug number | Problem statement | Description                                                                                                    | Workaround |
|------------|-------------------|----------------------------------------------------------------------------------------------------|------------|
|            |                   | If a replication job is cancelled after being partially created on<br>the destination system, or completes with an exception, the | NA         |

| Bug number | Problem statement Description                                                                                              |                                                                                                    | Workaround                                |
|------------|----------------------------------------------------------------------------------------------------|----------------------------------------------------------------------------------------------------|-------------------------------------------|
|            | creation or completes with<br>an exception displays as<br>VALID in the AUI                                                 | status of the job displays as <b>VALID</b> in the <b>Asset Management</b> window of the <b>AUI</b> , with no warning to indicate that any issue occurred.                                                                                                    |                                           |
| 309388     | Restore of replicated<br>backups fails when source<br>and destination Avamar<br>system attached to the<br>same Data Domain | You cannot perform a restore of a replicated backup when the<br>system with the Avamar source backup and the destination<br>system for the restore are attached to the same Data Domain.                                                                                                    | NA                                        |
| 309624     | Replication fails if both IPV4<br>and IPv6 records exist in the<br>DNS server for the Avamar<br>destination                | Replication to the Avamar destination in a pure IPv6<br>environment (where both IPv4 and IPv6 records exist in the<br>DNS server but IPv4 is not configured) fails, with an error<br>message in the Activity logs of <b>Avamar Administrator</b><br>indicating "Unable to connect to the IPv4 address of the<br>Destination Avamar."                                                                                                    | Remove the IPv4<br>entry from the<br>DNS. |
| 309501     | Replication status was failed<br>at Avamar destination but<br>replication was actually<br>successful                       | Due to a timeout that occurs when there are 5000 or more<br>clients in a domain, the destination system for a replication<br>displays the replication job as "Failed" even though the job<br>was actually completed successfully, as indicated on the<br>source.                                                                                                    | NA                                        |
| 192169     | Incorrect statistics appear<br>for replication of Avamar<br>backup data on a Data<br>Domain system                         | <ul> <li>When you replicate Avamar backup data from one Data<br/>Domain system to another Data Domain system, incorrect<br/>statistics appear for:</li> <li>The file total in the avtar log file.</li> <li>The progress bytes in the Activity Monitor in Avamar<br/>Administrator.</li> </ul>                                                                                                    | NA                                        |
| 262220     | Invalid certificate after<br>upgrading and reconfiguring<br>a replication destination<br>server                            | <ul> <li>Reconfiguring the destination server for replication fails with the following an error message under the following conditions:Could not log in to remote destination. Check credentials and hostname or IP. Authentication failed.</li> <li>After a replication is performed from a source Avamar server to a destination Avamar server that uses certification-based authentication.</li> <li>Upgrading the destination server to a new version of Avamar.</li> <li>Deleting the replication configuration.</li> </ul> | NA                                        |
|            |                                                                                                    | The interim solution for this problem is to issue the following<br>commands at the source server:<br><pre>rm -rf /usr/local/avamar/etc/<destination ip="" server=""> rm -rf /usr/local/avamar/etc/client/ <destination ip="" server=""></destination></destination></pre>                                                                                                    |                                           |
| 277208     | Check for Remote backups<br>before deletion not working                                                                    | During replication, when the <b>Check for Remote backups</b><br><b>before deletion</b> option is selected, the server deletes the<br>replication destination record even if remote backups exist on<br>the replication destination system.                                                                                                    | NA                                        |

#### Table 23. Replication known problems and limitations (continued)

# Avamar Data Migration Enabler known problems and limitations

The following list describes known problems for this release of the Avamar Data Migration Enabler (ADMe).

| Bug number | Problem statement  | Description                                                                                                    | Workaround |
|------------|--------------------|----------------------------------------------------------------------------------------------------|------------|
| 253574     | Sybase backups not | Due to a known limitation with the ADMe software, staging<br>and tape out of backups that are created with the Sybase<br>plug-in is not supported in this release. | NA         |

#### Table 24. Avamar Data Migration Enabler known problems and limitations

### Upgrade known problems and limitations

There are no known problems and limitations for upgrading in this release of Avamar.

Table 25. Upgrade known problems and limitations

| Bug<br>number | Problem statement                                                                                                | Description                                                                                                    | Workaround |
|---------------|----------------------------------------------------------------------------------------------------|----------------------------------------------------------------------------------------------------|------------|
| 327044        | The pre-installed and post-installed os-<br>rollup survey results.xml also<br>needs to be copied into data node. | When upgrading from 19.4.0-68 to 19.4.0-114 on<br>Gen4T multiple node, rollup-2020-R3-v4 can be<br>installed on both utility nodes and data nodes. But<br>only utility node has the pre-installed post-<br>installed os-rollup survey results.xml.<br>All data nodes have dont have os-rollup<br>survey results.xml. | NA         |

# VMware known problems and limitations

The following list describes known problems for this release of Avamar Plug-ins for VMware:

| Table | 26. | VMware | known | problems | and | limitations |
|-------|-----|--------|-------|----------|-----|-------------|
|-------|-----|--------|-------|----------|-----|-------------|

| Bug number          | Problem statement                                                                   | Description                                                                                                    | Workaround                                                                                                    |
|---------------------|-------------------------------------------------------------------------------------|----------------------------------------------------------------------------------------------------|----------------------------------------------------------------------------------------------------|
| 319482              | Virtual Machine image<br>restore to a different<br>existing VM is not<br>supported. | Virtual Machine image restore to a different existing VM is not supported.                                                                                                    | NA                                                                                                    |
| 290464 esc<br>29814 | BMR fails                                                                           | <ul> <li>When performing bare metal recovery (BMR) to a virtual machine with VMware hardware version 11, the following problems might occur:</li> <li>WinPE cannot find a virtual disk.</li> <li>The restored virtual machine will not boot.</li> </ul> | <ul> <li>The following<br/>workarounds apply:</li> <li>Restore the system<br/>backup to a virtual<br/>machine with<br/>VMware hardware<br/>version 8 or 9.</li> <li>Ensure the<br/>hardware<br/>configuration of the<br/>target host is the<br/>same as the<br/>hardware<br/>configuration of the<br/>source host.</li> </ul> |
| 309934              | Jetty service continues<br>to run in proxy virtual<br>machine after stop<br>command | When you run the service jetty stop command to<br>stop the jetty service in the proxy virtual machine, the<br>back-end process continues to run.                                                                                                    | Stop the back-end jetty process manually.                                                                                                    |

| Bug number | Problem statement                                                                                                    | Description                                                                                                    | Workaround                                                                                                    |
|------------|----------------------------------------------------------------------------------------------------|----------------------------------------------------------------------------------------------------|----------------------------------------------------------------------------------------------------|
| 309541     | <ul> <li>Limitations to vCenter<br/>High Availability</li> <li>Note the following limitations related to support for<br/>vCenter High Availability (VCHA):</li> <li>If the proxy is not available after the VCHA event<br/>restart order gets issues for all failed/restarted jon<br/>which will not complete because the proxy is not<br/>available.</li> <li>If Hot Add transport mode is used for the virtual<br/>and the proxy fails, all the associated clients with<br/>Add disks in the proxy will fail, and a new backup<br/>cannot be performed.</li> </ul> |                                                                                                    | <ul> <li>Perform the following workaround</li> <li>1. Bring the proxy back online, and then perform an ondemand backup with the same proxy. Disks will be consolidated and the backups will proceed.</li> <li>2. Manually remove all Hot Add disks from the proxy.</li> </ul> |
| 307561     | Image-level virtual<br>machine restore for a<br>very large (1400+)<br>number of virtual<br>machines at the same<br>time is not supported                                                                                                    | Performance issues are observed when performing 1400<br>or more image-level virtual machine restores at the same<br>time.                                                                                                    | NA                                                                                                    |
| esc 34477  | Domain user not<br>supported for file-level<br>restore of virtual<br>machine backup                                                                                                    | For non-Windows platforms, you cannot perform file-level<br>restore of a virtual machine backup as a Domain user. The<br>user can be part of the Standard or Administrators group.                                                                                              | NA                                                                                                    |
|            | Exclude the proxy from<br>the virtual machine<br>backup if performing the<br>backup with other<br>VMware software                                                                                                    | Including the Avamar proxy in a backup consumes a large<br>amount of space. When using other VMware software<br>instead of the Avamar software to perform the virtual<br>machine backup, it is recommended that you exclude the<br>proxy virtual machine from the backup.       | NA                                                                                                    |
|            | Adding vCenter as IPv6<br>address is not supported,<br>use FQDN instead                                                                                                    | When you register or add a VMware vCenter client to<br>Avamar, ensure that you specify the fully qualified domain<br>name (FQDN) of the vCenter. Using the IPv6 address is<br>not supported                                                                                     | NA                                                                                                    |
| 300223     | If a rule is not created to<br>exclude proxy VMs when<br>rule based protection is<br>used, PDM registration<br>fails                                                                                                    | PDM registration fails and the following error message<br>appears if a rule is not created to exclude proxy VMs<br>when rule based protection is used: Could not<br>register proxy: invalid domain                                                                              | When using rule based<br>protection, create a rule<br>to exclude proxy VMs.                                                                                                    |
| 293950     | Virtual machine client<br>jobs in waiting, failed or<br>cancelled state might<br>not get restarted after<br>fail-over                                                                                                    | After a vCenter high availability fail-over, virtual machine client jobs that were in a waiting, failed or cancelled state before the fail-over might not be restarted by the <b>Avamar Management Console</b> .                                                                | If this issue occurs,<br>restart the <b>Avamar</b><br><b>Management Console</b><br>services.                                                                                                    |
| 292446     | During a restore, the<br>virtual machine<br>Generation ID might not<br>increment which might<br>cause data loss                                                                                                    | If a virtual machine with the Active Directory role is<br>restored by using the Avamar backup data loss might<br>occur as a result of a USN rollback. In this scenario, the<br>restored virtual machine retains the same virtual<br>GenerationID as the source virtual machine. | <ul> <li>Perform the following workaround:</li> <li>1. Restore the virtual machine from the backup.</li> <li>2. Do not start the virtual machine.</li> <li>3. Take a snapshot of the virtual machine by using VMware.</li> </ul>                                              |

#### Table 26. VMware known problems and limitations (continued)

| Table 26. VMware known | problems and limitations | (continued) |
|------------------------|--------------------------|-------------|
|                        |                          |             |

| Bug number | Problem statement                                                                                                    | Description                                                                                                    | Workaround                                                                                                    |
|------------|----------------------------------------------------------------------------------------------------|----------------------------------------------------------------------------------------------------|----------------------------------------------------------------------------------------------------|
|            |                                                                                                    |                                                                                                    | <ol> <li>Revert the virtual<br/>machine to the<br/>snapshot.</li> <li>Start the virtual<br/>machine.</li> </ol>                |
| 291803     | When logged in as Local<br>user with administrator<br>role, Advanced Policy<br>Builder fails to install/<br>upgrade/register client<br>agents on SQL Virtual<br>machines | Due to the introduction of User Account Control (UAC) in<br>Microsoft Windows 7 and later versions, when logged in<br>as a Local user with the administrator role, the <b>Advanced</b><br><b>Policy Builder</b> fails to install/upgrade/register client<br>agents on SQL virtual machines.                                                                                                    | On the guest operating<br>system, turn off <b>Admin</b><br><b>Approval Mode</b> in the<br>UAC settings for the<br>admin group. |
| 248775     | Proxy running on non<br>PDL datastore is getting<br>powered off during a<br>PDL of virtual machine<br>datastore                                                          | The virtual machine proxy can get abruptly powered off if<br>the proxy is engaged in a hotadd backup of a VMCP-<br>enabled virtual machine, in the event of a permanent<br>device loss of the virtual machine datastore. This problem<br>might occur due to HA attempting to restart the proxy<br>virtual machine, as it would have mounted the VMDK of<br>the virtual machine.                                                     | NA                                                                                                    |
|            |                                                                                                    | The interim solution to this problem is to ensure that the<br>next schedule starts correctly, which manually removes all<br>the hotadd disks from the Avamar proxy, and power it<br>back on. A snapshot consolidation may also be required<br>for the virtual machine.                                                                                                    |                                                                                                    |
| 248502     | Support for validation of<br>VMware image backup in<br>MCCLI is limited                                                                                                  | When using the mccli backup validate, validation<br>is scheduled but the activity is in waiting-client state. The<br>dest-client-name anddest-client-<br>domain options are not currently supported when<br>validating a non /REPLICATE client backup.                                                                                                    | NA                                                                                                    |
|            | HotAdd mode does not<br>work with a VSAN disk                                                                                                    | Due to a known limitation with VMware, documented in<br>the VDDK 6.0.1 release notes regarding vSAN 6.1, ESXi<br>hosts do not allow HotAdd of a vSAN disk on a proxy<br>virtual machine with datastore types other than vSAN. As<br>a result, in a vSAN 6.1 environment, attempts to hotadd a<br>VMDK vSAN datastore by a proxy residing outside vSAN<br>fails. If hotadd mode is desired, host the proxy on the<br>vSAN datastore. | NA                                                                                                    |
| 263450     | File-level restore not<br>supported for GPT/EFI<br>drives on Windows 2012<br>when drive has been<br>edited by third party disk<br>tool                                   | Avamar does not support the use of GPT/EFI drives on<br>Windows 2012 for file-level restore operations when the<br>drive has been edited by a disk tool from a third party<br>software vendor. Before mounting the drive for file-level<br>restore, verify that all the disks on the virtual machine<br>have valid/supported partitions.                                                                                            | NA                                                                                                    |
| 278280     | Instant Access that is<br>not supported with cloud<br>tiering                                                                                                    | Instant Access restores are not supported for data that is migrated to the cloud using the cloud tiering feature.                                                                                                    | NA                                                                                                    |
| 282640     | Restoring a remote<br>backup fails when the<br>restore is to a specific<br>ESXi that is different<br>from the original ESXi<br>server                                    | <ul> <li>Restoring a remote backup fails when the restore is to a specific ESXi that is different from the original ESXi server. The interim solutions to this problem are:</li> <li>If a local backup exists, restore the local backup to the specific ESXi.</li> <li>If a local backup does not exist, and the original ESXi is running, restore the remote backup to original ESXi</li> </ul>                                    | NA                                                                                                    |

#### Table 26. VMware known problems and limitations (continued)

| Bug number | Problem statement                                                  | Description                                                                                                    | Workaround |
|------------|--------------------------------------------------------------------|----------------------------------------------------------------------------------------------------|------------|
|            |                                                                    | and then restore the remote backup to the specific ESXi.                                                                                                    |            |
|            |                                                                    | Use the avrepl command to replicate the remote backup to the source Avamar when the following occurs:                                                                                                    |            |
|            |                                                                    | <ul><li>A local backup does not exist.</li><li>The original ESXi is not running.</li></ul>                                                                                                    |            |
|            |                                                                    | Restore the local backup to the specific ESXi:                                                                                                    |            |
|            |                                                                    | <pre>avrepl[replscript]restore=true operation=replicate [replscript]dstaddr=SRC_ADDR[replscript]dstid=repluser dstpassword=Chang3M3Now ap=Chang3M3Now [replscript]dpnname=SRC_ADDR[replscript]dstencrypt=tls / REPLICATE/CLIENTPATH</pre>                                |            |
|            |                                                                    | Where <i>SRC_ADDR</i> is the IP address of the source<br>Avamar server and <i>CLIENTPATH</i> is the client path. If<br><i>CLIENTPATH</i> is a domain, instead of a path, it moves all<br>the clients' backups under the domain.                                          |            |
| 319375     | Backup failed in Avamar<br>19.3 with VMC 1.9                       | In Avamar release 19.3, Virtual Machine backup is not supported with VMware VMC 1.9 release.                                                                                                    | NA         |
| 319308     | Backup failed in Avamar<br>19.3 with VMC 1.10                      | In Avamar release 19.3, Virtual Machine backup is not supported with VMware VMC 1.10 release.                                                                                                    | NA         |
| 320131     | vddk errors seen for<br>successful VM Image<br>backup and restores | vddk error during VM Image backup and restore "Error<br>while loading feature config file: /etc/vmware/<br>vsphereFeatures/vsphereFeatures.cfg, using<br>default feature state values". This is treated as warning<br>message from proxy perspective and safe to ignore. | NA         |

## File Level Restore Client known problems and limitations

The following list describes known problems for this release of the File Level Restore Client.

#### Table 27. File Level Restore Client known problems and limitations

| Bug<br>number | Problem statement | Description                                                                                                    | Workaround |
|---------------|-------------------|----------------------------------------------------------------------------------------------------|------------|
| 280373        |                   | When browsing a folder with large number of files (more<br>than 40,000), Internet Explorer may take more than 2<br>minutes to complete loading the page, and is not<br>responsive during the loading process. The interim<br>solution to this problem is to use another browser, such<br>as Chrome or FireFox. |            |

# Supportability package known problems and limitations

The following list describes known problems for the release of Avamar supportability packages:

| Bug<br>number | Problem statement                                      | Description                                                                                                    | Workaround                                                                         |
|---------------|--------------------------------------------------------|----------------------------------------------------------------------------------------------------|------------------------------------------------------------------------------------|
| 33892         | Unnecessary Upgrade Client<br>Downloads package option | The Upgrade Client Downloads package presents a <b>Show advanced settings</b> option on the installation page called <b>skip upgrading client download rpms</b> .                                     | Do not select <b>Show</b><br><b>advanced settings</b> on the<br>installation page. |
|               |                                                        | If you select the <b>Values</b> check box and click<br><b>Continue</b> , then client downloads are not upgraded<br>on the system and the package no longer appears in<br>Avamar Installation Manager. |                                                                                    |
|               |                                                        | If you clear the <b>Values</b> check box and click <b>Continue</b> , then the client downloads upgrade works as designed.                                                                             |                                                                                    |

#### Table 28. Supportability package known problems and limitations

# Avamar plug-in for vSphere Web Client configuration application known problems and limitations

There are no known problems or limitations for this release of the Avamar vSphere Client configuration application.

# **Environment and system requirements**

This following topics describe specific environment and system requirements.

## Client, server, and platform compatibility

Updated and detailed client, sever, and platform compatibility information is available in *E-LAB Navigator* at https://elabnavigator.emc.com/eln/modernHomeDataProtection.

## **Client hardware requirements**

Client hardware requirements are listed in each client user guide, such as the Avamar for Oracle User Guide, Avamar for Windows Server User Guide, or Avamar for SQL Server User Guide. A full list of Avamar documentation is available in Documentation on page 40.

### Avamar Downloader Service operating system requirements

Beginning with release 7.3, the Avamar Downloader Service is now available on the Avamar utility node or single-server node. The Windows-based legacy Avamar Downloader Service is also supported and is available on the following Windows platforms:

- Windows Server 2019
- Windows Server 2016
- Windows 10
- Windows Server 2012 (64-bit only)
- Windows Server 2008 R2
- Windows 8
- Windows 7 SP1

The Avamar Administration Guide provides a list of supported operating systems for the Avamar Downloader Service.

# Data Domain system requirements

Updated, detailed, supported DD OS and DD Boost version information is available in the E-LAB Navigator at https:// elabnavigator.emc.com/eln/modernHomeDataProtection.

# International language support

These sections provide important information about international language support in Avamar.

# International language support in Windows environments

Supported languages for Windows environments include:

- Arabic
- Bulgarian
- Chinese (Simplified and Traditional) •
- Croatian •
- Czech •
- Danish •
- Dutch
- Estonian •
- Finnish •
- French •
- German •
- Greek
- Hebrew
- Hungarian
- Italian

#### Japanese •

- Lithuanian •
- Norwegian
- •
- Portuguese (Brazilian) •
- •

- Spanish (Iberian and Latin American)
- Swedish •
- Turkish
- Table 29. Windows environment international language support

| Windows data type                       | International language support details                                                                                    |
|-----------------------------------------|----------------------------------------------------------------------------------------------------|
| Windows files and folders               | You can back up and restore individual files and folders with file and folder names in local languages.                   |
|                                         | File and folders names appear in the local language in Avamar Administrator and Avamar Web Restore.                       |
| Microsoft Exchange databases            | You can back up and restore databases with the database name in supported local languages.                                |
| Microsoft Exchange folders and messages | You can back up and restore individual folders and messages with the folder or message name in supported local languages. |
| Microsoft SQL Server databases          | You can back up and restore databases with the database name in supported local languages.                                |

# International language support in UNIX/Linux environments

Supported languages for UNIX and Linux environments include:

- Arabic
- Bulgarian
- Chinese (Simplified and Traditional) ٠

- Japanese .
- Korean
- Latvian •

- Korean Latvian •

  - Polish

  - Romanian
  - Russian
  - Slovak
  - Slovenian •

- Croatian
- Czech
- Danish
- Dutch
- Estonian
- Finnish
- French
- German
- Greek
- Hebrew
- Hungarian
- Italian

- Lithuanian
- Norwegian
- Polish
- Portuguese (Brazilian)
- Romanian
- Russian
- Slovak
- Slovenian
- Spanish (Iberian and Latin American)
- Swedish
- Turkish

The following table describes additional international language support details in UNIX and Linux environments.

#### Table 30. Windows environment international language support

| Encoding | International language support details                                                                                                    |
|----------|----------------------------------------------------------------------------------------------------|
| EUC-JP   | You can back up and recover EUC-JP encoded files and directories with names in the Japanese language on Solaris.                                                                                                    |
|          | (i) <b>NOTE:</b> EUC-JP encoded file and directory names do not<br>render correctly in either Avamar Administrator or Avamar<br>Web Restore. This issue does not apply to the client web<br>UI available through Avamar Desktop/Laptop. |
| UTF      | You can back up and restore individual UTF-encoded files and directories with file and directory names in supported local languages.                                                                                                    |
|          | File and directory names appear in the local language in Avamar Administrator and Avamar Web Restore.                                                                                                    |

### Known limitations of local language support

Keep in mind the following known limitations of local language support:

- Cross-platform redirected restore of files and directories with international character set names is not supported.
- Client machine hostnames must consist entirely of ASCII characters.
- The client software installation path must consist entirely of ASCII characters.
- Policy objects (such as, users, groups, datasets, schedules, retention policies, notification profiles) must consist entirely of ASCII characters.
- Log files do not correctly render non-ASCII characters.
- Error, warning, and informational messages incorrectly render non-ASCII characters, both to the screen and to log files.
- Log files which are based on user-defined names (for example, database names) do not work correctly.
- You cannot use non-ASCII characters in options and flags. If a flag or option takes a file, folder, or identifier (for example, a
  database name) then that option is only assured to work for ASCII names.
- Sorting is not localized. Sorting is strictly by byte-ordinal value.
- You cannot type local language characters in the Avamar user interface using a keyboard.
- The Avamar Management Console Command Line Interface (MCCLI) and avtar support only ASCII arguments on the command line.

### Restore of international characters with Avamar Web Restore

The Avamar Web Restore feature restores directories or multiple files in the form of a Zip file. When you unzip the Zip file, file and directory names with international characters might not restore correctly due to inherent limitations in some Zip utilities.

To correctly restore files with international characters by using the Avamar Web Restore feature, use a Zip utility that supports international characters. Examples are:

- Winrar 3.80 or later
- Winzip 12.0 or later
- 7zip 4.65 or later

Do not use Microsoft Windows compressed folders with the Avamar Web Restore feature. These compressed folders do not reliably handle international characters.

# Support for non-UTF8 locales in the Management Console

Avamar includes support for browsing non-UTF8 file systems from the Management Console. The following Java character sets are supported:

| Big5           | Big5-HKSCS     | COMPOUND_TEXT |
|----------------|----------------|---------------|
| EUC-JP         | EUC-KR         | GB18030       |
| GB2312         | GBK            | IBM-Thai      |
| IBM00858       | IBM01140       | IBM01141      |
| IBM01142       | IBM01143       | IBM01144      |
| IBM01145       | IBM01146       | IBM01147      |
| IBM01148       | IBM01149       | IBM037        |
| IBM1026        | IBM1047        | IBM273        |
| IBM277         | IBM278         | IBM280        |
| IBM284         | IBM285         | IBM297        |
| IBM420         | IBM424         | IBM437        |
| IBM500         | IBM775         | IBM850        |
| IBM852         | IBM855         | IBM857        |
| IBM860         | IBM861         | IBM862        |
| IBM863         | IBM864         | IBM865        |
| IBM866         | IBM868         | IBM869        |
| IBM870         | IBM871         | IBM918        |
| ISO-2022-CN    | ISO-2022-JP    | ISO-2022-JP-2 |
| ISO-2022-KR    | ISO-8859-1     | ISO-8859-13   |
| ISO-8859-15    | ISO-8859-2     | ISO-8859-3    |
| ISO-8859-4     | ISO-8859-5     | ISO-8859-6    |
| ISO-8859-7     | ISO-8859-8     | ISO-8859-9    |
| JIS_X0201      | JIS_X0212-1990 | KOI8-R        |
| KOI8-U         | Shift_JIS      | TIS-620       |
| US-ASCII       | UTF-16         | UTF-16BE      |
| UTF-16LE       | UTF-32         | UTF-32BE      |
| UTF-32LE       | UTF-8          | windows-1250  |
| windows-1251   | windows-1252   | windows-1253  |
| windows-1254   | windows-1255   | windows-1256  |
| windows-1257   | windows-1258   | windows-31j   |
| x-Big5-Solaris | x-euc-jp-linux | x-EUC-TW      |

| x-IBM1006          | x-IBM1025                                                                                                    |
|--------------------|----------------------------------------------------------------------------------------------------|
| x-IBM1097          | x-IBM1098                                                                                                    |
| x-IBM1122          | x-IBM1123                                                                                                    |
| x-IBM1381          | x-IBM1383                                                                                                    |
| x-IBM737           | x-IBM834                                                                                                    |
| x-IBM874           | x-IBM875                                                                                                    |
| x-IBM922           | x-IBM930                                                                                                    |
| x-IBM935           | x-IBM937                                                                                                    |
| x-IBM942           | x-IBM942C                                                                                                    |
| x-IBM943C          | x-IBM948                                                                                                    |
| x-IBM949C          | x-IBM950                                                                                                    |
| x-IBM970           | x-ISCII91                                                                                                    |
| x-ISO-2022-CN-GB   | x-iso-8859-11                                                                                                    |
| x-JISAutoDetect    | x-Johab                                                                                                    |
| x-MacCentralEurope | x-MacCroatian                                                                                                    |
| x-MacDingbat       | x-MacGreek                                                                                                    |
| x-Maclceland       | x-MacRoman                                                                                                    |
| x-MacSymbol        | x-MacThai                                                                                                    |
| x-MacUkraine       | x-MS932_0213                                                                                                    |
| x-mswin-936        | x-PCK                                                                                                    |
| x-UTF-16LE-BOM     | X-UTF-32BE-BOM                                                                                                    |
| x-windows-50220    | x-windows-50221                                                                                                    |
| x-windows-949      | x-windows-950                                                                                                    |
|                    |                                                                                                    |
|                    | <ul> <li>x-IBM1097</li> <li>x-IBM1122</li> <li>x-IBM1381</li> <li>x-IBM737</li> <li>x-IBM874</li> <li>x-IBM922</li> <li>x-IBM942</li> <li>x-IBM943C</li> <li>x-IBM949C</li> <li>x-IBM970</li> <li>x-ISO-2022-CN-GB</li> <li>x-JISAutoDetect</li> <li>x-MacCentralEurope</li> <li>x-MacDingbat</li> <li>x-Maclceland</li> <li>x-Maclceland</li> <li>x-MacUkraine</li> <li>x-mswin-936</li> <li>x-UTF-16LE-BOM</li> <li>x-windows-50220</li> </ul> |

# **Technical notes**

This section describes important notes and tips for using Avamar.

### Avamar server technical notes

The following technical notes apply to the Avamar server.

### Common Vulnerabilities and Exposures (CVE) list

Avamar engineering addresses Common Vulnerabilities and Exposures (CVE) in operating system patch releases (also known as OS Rollup releases). A list of all CVEs addressed is provided in the Security Advisory for each OS Rollup release.

### Remove test data

Before starting the server or starting a new node for the first time, ensure that all test data is removed from /data\*/ partitions. In particular, if you ran disk tests before startup, you might need to delete directories that are named QA.

### Do not use the avmgr command

Improper use of the avmgr command line utility can destroy all access to data in the Avamar system. Use this command only at the explicit direction of Customer Service.

#### Vulnerability scanning

As part of every Avamar release, the product is scanned for vulnerabilities using at least two common vulnerability assessments tools. This release was scanned with Foundstone and Nessus. Various customers scan the Avamar solution by using tools such as eEye Retina without issue. However, it is possible that the usage of other port/vulnerability scanners might cause disruption to normal operation of the Avamar server. Therefore, it might be necessary to disable scanning of the Avamar server when problems occur.

### Avamar 7.2 and later scalability limits for virtualization support

The scalability limits of each Avamar 7.2 and greater with Data Domain integrated solution are approximately:

- 5000 virtual machine clients
- 180TB provisioned virtual machine storage
- 72 concurrent backup proxy client stream instances (not proxy virtual machines)

These limits are applicable only when the backup data is sent to the Data Domain system and assume that the Data Domain is correctly specified to support the backup, restore, and, if applicable, replication activities. These limits may be impacted if additional client types are backed up to the Avamar/Data Domain solution. These limits may be further limited by the overall performance of the VMware environment, including the performance of the Avamar Virtual Edition server, if applicable.

Customers who plan to operate near these limits should validate their deployments with their account representative.

# VMware image proxies are not available for backups when they are in sleep mode and you restart the MCS

If you stop the MCS and do not restart the MCS within 5 minutes, then VMware image proxies go into a sleep mode for 40 minutes. When you restart the MCS, it might take some time until all proxies reconnect to the MCS and are available for backups. This issue can occur when performing backups after a rollback.

To ensure that all proxies are available, open the avagent.log file on each proxy, and ensure that the following messages appear at the bottom of the log:

yyyy-mm-dd hh:mm:ss avagent Info <5964>: Requesting work from 10.2.345.678 yyyy-mm-dd hh:mm:ss avagent Info <5264>: Workorder received: sleep yyyy-mm-dd hh:mm:ss avagent Info <5996>: Sleeping 15 seconds

The messages indicate that the proxy can connect to the MCS. The avagent.log file is available in the /usr/local/ avamarclient/var directory.

### AMS replication after an IP address change

If you change the IP address that you use for replication with Avamar and one or more Data Domain systems, then the first replication after the change uses Automated Multistreaming (AMS) replication. Subsequent replications use Virtual Synthetic Replication (VSR).

#### Original Bytes are displayed as twice the original size

The **Original Bytes** value appears as twice the original size when you run the Data Domain filesys show compression command in the Avamar namespace on the Data Domain system.

### Token based authentication notes

Data Domain version 5.7.1.x or later supports token based authentication. Previous versions fall back to traditional connection. Clients must use a resolvable Fully Qualified Domain Name to use token based authentication.

### Avamar Administrator technical notes

The following technical notes apply to Avamar Administrator.

#### Avamar Administrator directory browsing limitation

When browsing a client file system with Avamar Administrator, large numbers of files in the directories can cause Avamar Administrator to run out of memory. Avamar Administrator is configured by default to only retrieve the first 50,000 files in each directory. Change this limitation by editing the max\_browse\_entries settings in mcserver.xml and mcclient.xml. However, this step could cause unpredictable application behavior.

#### Jobs do not appear in the Activity Monitor after server restart

If the administrator server is stopped and restarted, the jobs that started before the administrator server stop do not appear in the Activity Monitor.

### Schedule start times and end times

If a different start time is selected in the schedule, reselect the desired end time.

#### Client name change impacts license quota

If a client is renamed, the old name of the client remains for activities reporting data for the client. Avamar treats new activities for the same client as if they were for a new client, leading to double counting the number of bytes protected for licensing purposes. If a client name change is required, consult EMC Customer Service to ensure that the database is correctly updated.

### Additional "cold start" messages from netsnmp

To resolve an issue where SNMP stops responding, Avamar must frequently restart the netsnmp agent. The netsnmp agent generates a "cold start" message on each restart, in which additional "cold start" messages that are unrelated to actual restart of the Avamar system or incorrect operation of the system appear. However, there are some difficulties to distinguish between a real "cold start" message from the restart of Avamar system and a "cold start" message that is generated as the result of netsnmp agent restarts.

### Software conflicts with Black Ice and Timbuktu

The Avamar Administrator software is known to have conflicts with software packages such as Black Ice and Timbuktu.

## Avamar Desktop/Laptop technical notes

The following technical notes apply to Avamar Desktop/Laptop.

#### Client-level Avamar accounts cannot log in to Avamar Desktop/Laptop

To provide the same level of security that exists in Avamar Administrator, Avamar Desktop/Laptop blocks Avamar's default client-level accounts. The issue shows that Avamar Desktop/Laptop does not accept the credentials for the following default accounts:

- backuponly
- restoreonly
- backuprestore
- replonly

#### Back up System State option not recommended

For datasets with the Windows file system plug-in, do not enable the **Back up System State** option when using Avamar Desktop/Laptop.

#### Entourage support requires default installation location

The Avamar Client for Mac OS X supports Microsoft Entourage by using scripts that shut down the Microsoft Database daemon before starting a backup. Restart the database after the backup completes. These scripts do not work when the Avamar Client for Mac OS X is installed in a non-default location. To support clients for Entourage, use the default location when installing the Avamar Client for Mac OS X.

### Viewing logs from the Mac console requires default installation

When the Avamar Client for Mac OS X is installed in a non-default location, work order logs cannot be viewed from the Avamar client console. To view a work order log, open the text editor from the clientlogs folder.

### Default limit for process data segments is too low

On Mac OS X, the default limit for process data segments (6 MB) is lower than the limit of 96 MB that EMC recommends. Any value below 96 MB affects the backup and restore performance.

During installation of the Avamar for Mac OS X Client, the installer looks at the value of this setting. If the value is less than 96 MB, the installer should change to 96 MB. The new value takes effect after the computer restarts.

The installer then launches a restart reminder. To ensure optimal performance, restart the computer as soon as possible after completing the installation.

#### Extended drives are visible on some operating systems

On some operating systems, extended or mapped network drives can be seen in the **Restore Location** dialog box. While a restore to the drive may work, depending on permissions and domain settings, it is not supported.

## Avamar Web Restore technical notes

The following technical notes apply to Avamar Web Restore.

### Enabling the full display on the Avamar login screen

Avamar Web Restore displays an empty **Domain** field and an empty **Client** field on the Avamar login screen. This step prevents the display of domain information during a non-domain login. When using Avamar Web Restore only in a secure domain, change the default setting to enable the full display on the screen.

When the full display is enabled, a list of Avamar domains appears in the **Domain** field and a list of clients appears in the **Client** field.

(i) NOTE: This change does not affect the Avamar Web Restore LDAP login screen.

To enable the full display on the Avamar log in screen:

- 1. Open a command shell and log in:
  - For a single-node server, log in to the server as root.

- For a multi-node server, log in to the utility node as root.
- 2. Switch user to root by typing the following command:

#### su -

3. Change the current working directory by typing the following command:

#### cd /usr/local/avamar/etc

- 4. Open the Avamar Desktop/Laptop properties file, dtlt.properties, in a plain text editor.
- 5. Add the showWRClientList key with the value of true:

showWRClientList=true

If the key exists, set the value to true.

6. Save and close the file.

#### Special characters in file name replaced during restore

Restoring a file with special characters in the file name results in replacement of the characters in the restored file name. This step occurs when the LANG variable on the Avamar server is set to a locale that does not support the characters. To work around this issue, either rename the file after being restored or change the LANG variable on the Avamar server to the correct locale.

# Restore of files with special characters in file name when Avamar server LANG variable is not set

When the LANG variable is not set on an Avamar server, using Avamar Web Restore to restore a file with special characters in the file name fails. To fix this issue, set the LANG variable in /etc/locale.conf and reboot the Avamar server.

#### Proper UI rendering on Internet Explorer 11 browser

High Security setting in Internet Explorer 11 prevents rendering of JavaScript commands in the Avamar Web Restore pages. To work around this issue, add the Avamar Web Restore server to the trusted sites list in Internet Explorer.

### Restore of large number of files

Users cannot restore a large number of files through Avamar Web Restore. Limit each restore task to fewer than 200 files.

### Backup client technical notes

The following technical notes apply to backup clients.

#### Linux client installation binaries

Because of many compatible Linux operating systems, not all supported Linux operating systems have natively built installation binaries. The names of installation binaries do not always match the name of the operating system. For example, client installation binaries for Red Hat Enterprise Linux 6 are built on SUSE Enterprise Server 11. Refer to SLES 11 in the name of the installation binaries. However, these installation binaries are appropriate for installation on Red Hat Enterprise Linux 6.

### IPv6 not supported on HP-UX PA-RISC

Avamar support for IPv6 is not available for the HP-UX PA-RISC platform.

### Log files are time/date stamped in UTC time

Some client log and other files that are created in the VARDIR are time/date stamped in Universal Time Code (UTC) time (Greenwich Mean Time) and not the local time. This step can cause confusion when looking for a particular log file.

# Firewall software must be configured to allow communication with the Avamar server

Firewall software inherently interferes with communication between the Avamar server and Avamar clients by disabling inward connections to most data ports. Configure the firewall application to allow bi-directional communication between the Avamar client and the Avamar server when the following occurs:

- If firewall software is used on a client computer (for example, ZoneAlarm, Norton, McAfee).
- If the integrated firewall is used with Windows clients.

This step is accomplished by adding the EMC Client Agent to an "allowed" or "exceptions" list, which also depends on the firewall application. The documentation for the firewall should provide additional information.

### Avamar icon disappears from Mac system menu bar

On rare occasions, the Avamar icon disappears from the Mac system menu bar. To restore the icon, restart the Avamar client using the Avamar Client application launcher in the Applications folder.

#### Standby, sleep, and hibernate states interfere with backups

Issues may occur when computers go into standby/sleep (ACPI state G1-S3), hibernate (ACPI state G1-S4), or hybrid sleep (Windows Vista) modes during a backup.

On returning to a working state (ACPI state G0-S0), the network connection between the client and the Avamar server may be lost and yet appear from the server. Canceling the backup from the client side has no effect.

To drop the backup connection, cancel the backup from the server side. This step occurs automatically when the connection is inactive for more than 1 hour.

To help minimize this problem, ensure that the BIOS and drivers on all supported computers are up-to-date.

#### Browse of shared storage fails after failover in dual-stacked cluster environments

Shared storage cannot be browsed in a cluster by using the Avamar cluster client after a failover in a dual-stacked cluster environment. To enable browsing, rerun the Cluster Configuration Tool on the active node to remove and then reconfigure the Avamar cluster client.

#### Backup cannot proceed when mandatory locks are encountered

Avamar client software honors all mandatory locks in the target file system on Solaris and HP-UX operating systems. However, this can cause backup operations to hang indefinitely when a mandatory lock is held by another application on files that Avamar is backing up.

To work around this issue, exclude all specified files and directories with mandatory locks from the backup dataset, and perform another backup.

### Solaris path length limitation

Solaris imposes a maximum path length limit of 1,023 characters. Therefore, paths cannot be specified for greater than 1,023 characters.

### Retention must expire before February 7, 2106 for 32-bit Windows and Linux clients

For backups of 32-bit Windows or 32-bit Linux client computers, do not assign a retention period for a date after February 7, 2106. If an extended retention period is assigned to a 32-bit Windows client, the backup completes with exceptions. For 32-bit Linux clients, the backups complete but do not appear in Avamar Administrator.

#### Issues when running multiple CLI backup or restore operations at a time for a client

Stability issues occur when multiple command line interface (CLI) backup or restore operations are run at a time for a client. To work around this issue, perform only one CLI operation at a time for each client.

### **Password best practices**

The following technical notes provide best practices for creating and protecting passwords.

#### Best practices for creating passwords

The following table provides best practices for creating passwords.

#### Table 31. Best practices for creating passwords

| Best practice                                       | Details                                                                                                    |
|-----------------------------------------------------|----------------------------------------------------------------------------------------------------|
| Do not use Personal Identifiable Information (PII). | Do not use PII in the password, such as:<br>• Your name<br>• Your username<br>• Your birthday<br>• Names of pets<br>• Names of your children<br>• Name of your alma mater<br>• Keywords that are associated with your hobbies                                                                                                    |
| Do not use words from the dictionary.               | Do not use any word that can be found in the dictionary as your full password.                                                                                                    |
| Use strong passwords.                               | <ul> <li>Always use strong passwords when creating passwords.</li> <li>Strong passwords include:</li> <li>At least eight characters</li> <li>Special characters such as a percent sign (%) or ampersand (&amp;)</li> <li>Non-alphabetic characters</li> <li>Both uppercase and lowercase characters</li> </ul>                                                                                                    |
| Use different passwords for user accounts           | Always use a different password for each user account.                                                                                                    |
| Change your password regularly                      | <ul> <li>Change your most critical passwords on a regular basis.</li> <li>Change your passwords at least every 6 months.</li> <li>When you change your password, avoid using variations of a previous password.</li> <li>Immediately change your password if you expect another person has access to your account, or knows your password.</li> <li>Always change your password as soon as you receive an account.</li> </ul> |

### Password protection best practices

Create a password that you can remember without needing to store it. However, if the password must be stored, follow these recommendations:

- Use a password vault application to protect and help manage your passwords.
- If passwords must be written down on a piece of paper, store the paper in a secure place and destroy it when it is no longer needed.
- Do not put your username and password on a post-it note under your keyboard.
- Do not write down your username and password in the same place.
- Use caution regarding where passwords are saved on computers. Some dialog boxes, such as those for remote access and
  other telephone connections, present an option to save or remember a password. Selecting this option poses a potential
  security threat.
- Never share your passwords with anyone and do not give your password to anyone over the phone.

# **Documentation**

This section describes the documentation and information products that are available with this release of Avamar.

### Avamar product documentation

This section describes the product documentation that is available with Avamar 19.4.

### Avamar Administration Guide

This document describes how to configure, administer, monitor, and maintain the Avamar system.

### Avamar Virtual Edition Installation and Upgrade Guide

This document describes how to install the Avamar Virtual Edition solution, a single-node, non-RAIN Avamar server that runs as a virtual machine in various environments.

### Avamar Operational Best Practices

This document provides best practices for designing, configuring, managing, and tuning the performance of the Avamar system.

### Avamar and Data Domain System Integration Guide

This document provides best practices for designing, configuring, and managing Data Domain integration with the Avamar system.

### Avamar Product Security Guide

This document discusses Avamar security considerations, including user authentication and authorization, client/server access and authentication, data security and integrity, system monitoring, server hardening, port usage, and firewall requirements.

### Avamar Reports Guide

This document describes how to create, manage, and interpret the information in Avamar reports.

### Avamar Management Console Command Line Interface (MCCLI) Programmer Guide

This document describes how to install, configure, and use the Avamar Management Console Command Line Interface (MCCLI), which is a Java software application that provides command-line access to Avamar Administrator features.

#### Avamar Release Notes

This document contains information about new features and changes, fixed problems, known limitations, and environment and system requirements for the latest Avamar release.

### Avamar Backup Clients User Guide

This document describes how to install and activate Avamar backup clients on all platforms. It also describes how to use the Avamar backup client to back up and restore data.

### Avamar for VMware User Guide

This document describes how to install, configure, and use Avamar to back up and restore virtual machines in a VMware environment.

### Avamar for Windows Server User Guide

This document describes how to install the Avamar client for Microsoft Windows, and how to back up and restore data on a Windows server.

### Avamar for Hyper-V VSS Guide

This document describes how to install Avamar in a Microsoft Hyper-V environment, and how to back up and restore virtual machines using Avamar with Microsoft Volume Shadow Copy Service (VSS) technology.

### Avamar for Exchange VSS User Guide

This document describes how to install Avamar in a Microsoft Exchange Server environment, and how to back up and restore data using Avamar with Microsoft Volume Shadow Copy Service (VSS) technology.

### Avamar for SharePoint VSS User Guide

This document describes how to install Avamar in a SharePoint environment, and how to back up and restore data using Avamar with Microsoft Volume Shadow Copy Service (VSS) technology.

#### Avamar for SQL Server User Guide

This document describes how to install Avamar in a Microsoft SQL Server environment, and how to back up and restore SQL Server databases.

### Avamar for Lotus Domino User Guide

This document describes how to install Avamar in a Lotus Domino environment, and how to back up and restore data.

### Avamar for Oracle User Guide

This document describes how to install Avamar in an Oracle database environment, and how to back up and restore Oracle databases.

#### Avamar NDMP Accelerator for NAS Systems User Guide

This document describes how to install and configure the Avamar NDMP Accelerator, and how to back up and restore data on supported Dell EMC storage systems (Unity,VNX,Isilon), NetApp filers, and Oracle ZFS.

### Avamar for SAP with Oracle User Guide

This document describes how to install Avamar in an SAP environment with Oracle, and how to back up and restore SAP servers with Oracle databases.

### Avamar for Sybase ASE User Guide

This document describes how to install Avamar in a Sybase environment, and how to back up and restore Sybase Adaptive Server Enterprise (ASE) databases.

### Avamar for IBM DB2 User Guide

This document describes how to install Avamar in an IBM DB2 environment and how to back up and restore DB2 databases.

### Avamar Plug-in for vCenter Administration Guide

This document describes how to install, configure, administer, and use the Dell EMC Backup and Recovery plug-in for vCenter to back up and restore VMware image backups on an Avamar server.

#### Avamar Orchestra Getting Started Guide

This document provides an introduction to the Avamar Orchestra REST API for multisystems management, including the Orchestra web UI and the Swagger interface.

#### Avamar Fitness Analyzer User Guide

This document describes how to use the reporting and analysis software for Avamar servers .

### Avamar related documentation

In addition to the product documentation, the following related links and documentation provide more information about Avamar 19.4.

### E-lab Navigator

#### E-LAB Navigator

Provides server, client, and platform compatibility and interoperability information. The *E-LAB Navigator* at https://elabnavigator.emc.com/eln/elnhome.

### Technical notes and white papers

Avamar technical notes provide technical details on specific product features, including step-by-step tasks, where necessary. White papers provide an in-depth technical perspective of a product or products as applied to critical business issues or requirements. Both technical notes and white papers are available on Online Support at <a href="https://www.dell.com/support">https://www.dell.com/support</a>.

### Your comments

Comments and suggestions help to continue to improve the accuracy, organization, and overall quality of the user publications. Send comments and suggestions about this document to DPAD.Doc.Feedback@emc.com.

Include the following information:

- Product name and version
- Document name and revision (for example, 01)
- Page numbers
- Other details to help address documentation issues

# Installation and upgrade

The following sections provide information about installation and supported upgrades in an Avamar environment:

## Avamar server and Avamar Virtual Edition installation and upgrade

For a physical Avamar server, a technical representative must perform the installation or upgrade. Downgrading the Avamar server software to an earlier version is not supported under any circumstances.

Support to upgrade Avamar from 7.5.1 with SLES version 11 SP1, SLES version 11 SP3, SLES version 11 SP4, SLES version 12 SP4, SLES version 12 SP5 to Avamar 19.4. This upgrade will also upgrade SLES to SLES 12 SP5, which is the required version for 19.4 release.

The client downloads, which provide the ability to download the current client versions from the server's **Documents and Downloads** web interface, are installed along with the server upgrade. The upgrade is provided by the Avamar Server Upgrade team unless a request is made that the team refrains from installing. However, the upgrade team does not install the Avamar Upgrade installers, which provide the client kits for the Avamar Client Manager's automated update feature. This option is a customer-upgradeable kit which can be obtained from the upgrade information. For instructions on application of the client installers, see the Avamar Client-Only System Upgrades Technical Note available on the online support website at https://dell.com/support/.

AVE can be deployed using M5 instance in AWS. It can work normally after being deployed using M5 instance. The M5 instance is a Nitro-based instance. M5 instances are built on the AWS Nitro System and Elastic Block Storage (EBS) volumes are exposed as NVMe block devices on Nitro-based instance. The Nitro system is a collection of AWS- built hardware and software components which enable high performance, high availability, and high security. For more information, see the Amazon EC2 M5 Instances.

To install a 16 TB AVE on Azure, customers must use the  $D14_v2$  instance type instead of A9 since A9 will no longer be supported by Azure.

To install a 0.5 TB or 2 TB AVE, support new instance type A2m\_v2.

## Avamar client installation and upgrade

Client installation and upgrade procedures are provided in each client or plug-in user guide, such as the Avamar for Oracle User Guide, Avamar for Windows Server User Guide, or Avamar for SQL Server User Guide. A full list of Avamar documentation is available in Documentation on page 40.

### Installation and upgrade of other Avamar components

The following table provides the location for installation and upgrade procedures for additional Avamar components.

#### Table 32. Installation and upgrade of other Avamar components

| Component                                                | Location for installation and upgrade procedures                             |
|----------------------------------------------------------|------------------------------------------------------------------------------|
| Avamar Management Web user interface (AUI)               | Avamar Administration Guide                                                  |
| Avamar Administrator                                     | Avamar Administration Guide                                                  |
| Avamar Management Console Command Line Interface (MCCLI) | Avamar Management Console Command Line Interface<br>(MCCLI) Programmer Guide |

# Upgrade requirements for Avamar

Review the requirements in the following sections before you upgrade to Avamar 19.4:

### Upgrade requirements in a VMware environment

Ensure that the VMware environment meets the following requirements when you upgrade to Avamar 19.4:

- Reboot proxy virtual machines after you upgrade the Avamar server.
- Ensure that the Avamar server time is synchronized with ESXi host before upgrade. If the Avamar server is a configured NTP server, also ensure that the ESXi host time is synchronized with the same NTP server.

### Upgrade requirements for Avamar with a Data Domain system

Use DD OS version 6.2 or later (up to DD OS 7.3) on a Data Domain system with an Avamar 19.4 server. Before you upgrade to Avamar 19.4, you must upgrade any clients that back up to a Data Domain system to Avamar 7.5 or later.

The upgrade path for Avamar and Data Domain is specific. Failure to upgrade software in the proper order can cause Avamar maintenance functions and/or backups to fail. If this happens and the Avamar server fails, a rollback operation fails. The Avamar and Data Domain System Integration Guide provides details.

() NOTE: Support to upgrade Avamar from 7.5.1 with SLES version 11 SP1, SLES version 11 SP3, SLES version 11 SP4, SLES version 12 SP4, or SLES version 12 SP5 to Avamar 19.4. This upgrade will also upgrade SLES to SLES 12 SP5, which is the required version for 19.4 release.

#### Table 33. Upgrade Avamar with a Data Domain system

| Upgrade path               | Steps                                                                                                    |
|----------------------------|----------------------------------------------------------------------------------------------------|
| Avamar 19.3 to Avamar 19.4 | <ol> <li>Ensure that all Avamar clients are running Avamar 19.3 client software.</li> <li>Upgrade the Data Domain systems to DD OS 6.2 or later.</li> <li>Upgrade the Avamar server to release 19.4.</li> <li>(Optional) Upgrade the Avamar clients to release 19.4.</li> </ol> |
| Avamar 19.2 to Avamar 19.4 | <ol> <li>Ensure that all Avamar clients are running Avamar 19.2 client software.</li> <li>Upgrade the Data Domain systems to DD OS 6.2 or later.</li> <li>Upgrade the Avamar server to release 19.4.</li> <li>(Optional) Upgrade the Avamar clients to release 19.4.</li> </ol> |
| Avamar 19.1 to Avamar 19.4 | <ol> <li>Ensure that all Avamar clients are running Avamar 19.1 client software.</li> <li>Upgrade the Data Domain systems to DD OS 6.2 or later.</li> <li>Upgrade the Avamar server to release 19.4.</li> <li>(Optional) Upgrade the Avamar clients to release 19.4.</li> </ol> |
| Avamar 18.2 to Avamar 19.4 | <ol> <li>Ensure that all Avamar clients are running Avamar 18.2 client software.</li> <li>Upgrade the Data Domain systems to DD OS 6.2 or later.</li> <li>Upgrade the Avamar server to release 19.4.</li> <li>(Optional) Upgrade the Avamar clients to release 19.4.</li> </ol> |

#### Table 33. Upgrade Avamar with a Data Domain system (continued)

| Upgrade path                | Steps                                                                                                    |
|-----------------------------|----------------------------------------------------------------------------------------------------|
| Avamar 18.1 to Avamar 19.4  | <ol> <li>Ensure that all Avamar clients are running Avamar 18.1 client software.</li> <li>Upgrade the Data Domain systems to DD OS 6.2 or later.</li> <li>Upgrade the Avamar server to release 19.4.</li> <li>(Optional) Upgrade the Avamar clients to release 19.4.</li> </ol>  |
| Avamar 7.5.1 to Avamar 19.4 | <ol> <li>Ensure that all Avamar clients are running Avamar 7.5.1 client software.</li> <li>Upgrade the Data Domain systems to DD OS 6.2 or later.</li> <li>Upgrade the Avamar server to release 19.4.</li> <li>(Optional) Upgrade the Avamar clients to release 19.4.</li> </ol> |

(i) NOTE: If you fail to perform the upgrade steps or you perform the steps out of sequence, then backup failures and data corruption on the backup device can occur. All Avamar and Data Domain upgrades should be planned ahead of time with the assistance of the Remote Proactive Avamar Upgrade team. Do not attempt to proceed without their assistance and planning.

### Upgrade requirements for Avamar with NetWorker

If you use Avamar with NetWorker, review the minimum NetWorker software version requirements before you upgrade the Avamar server to release 19.4. The *NetWorker Software Compatibility Guide* at <a href="https://elabnavigator.emc.com/eln/modernHomeDataProtection">https://elabnavigator.emc.com/eln/modernHomeDataProtection</a> provides information about the NetWorker version requirement for specific clients.

### Microsoft update requirements for Avamar with Hyper-V on CSV

Backups fail in a Hyper-V environment with CSV unless you follow best practices and apply Microsoft hotfixes in the correct order. The Best Practices for Hyper-V over CSV Cluster Data Protection Using Avamar and Networker Technical Note on Online Support provides details.

# Troubleshooting and getting help

The Avamar support page provides access to licensing information, product documentation, advisories, and downloads, as well as how-to and troubleshooting information. This information may resolve a product issue before contacting Customer Support.

To access the Avamar support page:

- 1. Go to https://www.dell.com/support.
- 2. Type a product name in the Enter a Service Tag, Serial Number, Service Request, Model, or Keyword search box.
- 3. Select the product from the list that appears. When you select a product, the **Product Support** page loads automatically.
- 4. (Optional) Add the product to the My Products list by clicking Add to My Saved Products in the upper right corner of the Product Support page.

### Knowledgebase

The Knowledgebase contains applicable solutions that you can search for either by solution number (for example, KB000xxxxxx) or by keyword.

To search the Knowledgebase:

- 1. Go to https://www.dell.com/support.
- 2. Under the Support tab, click Knowledge Base.
- **3.** Type either the solution number or keywords in the search box. Optionally, you can limit the search to specific products by typing a product name in the search box and then selecting the product from the list that appears.

# Online communities

Go to Community Network at https://www.dell.com/community for peer contacts, conversations, and content on product support and solutions. Interactively engage online with customers, partners, and certified professionals for all products.

### Live chat

To engage Customer Support by using live interactive chat, click **Join Live Chat** on the **Service Center** panel of the Avamar support page.

### Service requests

For in-depth help from Customer Support, submit a service request by clicking **Create Service Requests** on the **Service Center** panel of the Avamar support page.

() NOTE: To open a service request, you must have a valid support agreement. Contact a sales representative for details about obtaining a valid support agreement or with questions about an account.

To review an open service request, click the Service Center link on the Service Center panel, and then click View and manage service requests.

### Enhancing support

It is recommended to enable ConnectEMC and Email Home on all Avamar systems:

- ConnectEMC automatically generates service requests for high priority events.
- Email Home sends configuration, capacity, and general system information to Customer Support.

### Comments and suggestions

Comments and suggestions help to continue to improve the accuracy, organization, and overall quality of the user publications. Send comments and suggestions about this document to DPAD.Doc.Feedback@emc.com.

Include the following information:

- Product name and version
- Document name and revision (for example, 01)
- Page numbers
- Other details to help address documentation issues

#### Notes, cautions, and warnings

(i) NOTE: A NOTE indicates important information that helps you make better use of your product.

CAUTION: A CAUTION indicates either potential damage to hardware or loss of data and tells you how to avoid the problem.

MARNING: A WARNING indicates a potential for property damage, personal injury, or death.